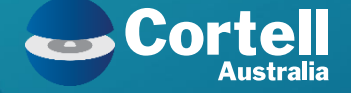

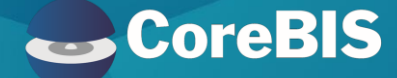

# **Customer Advisory Board Meeting**

Cortell Presentation 24 Aug 2023

Presenter: Karl Blackler

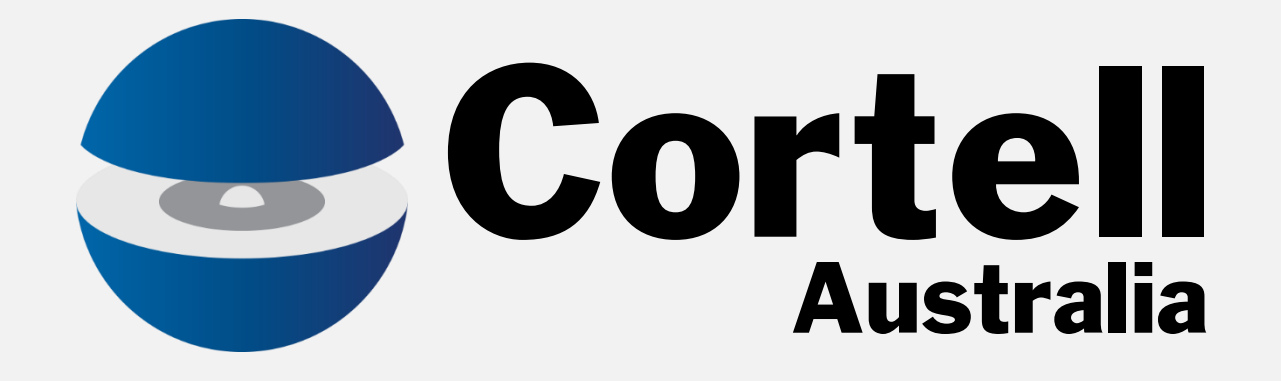

Cortell Australia 2023

# CoreBIS

Cortell Australia 2023

### **Customer Advisory Board**

Agenda

- **Introductions**
- **CoreBIS updates**
- **APRA Connect Integration**
- **APRA Data Collections Road Map**
- **User Guide**
- **Working Group**
- **Open discussion**

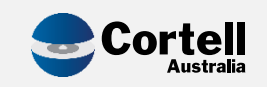

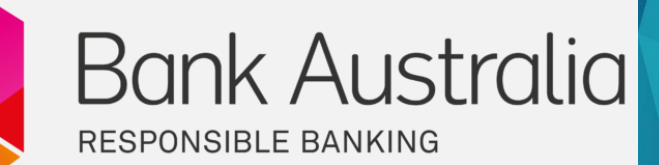

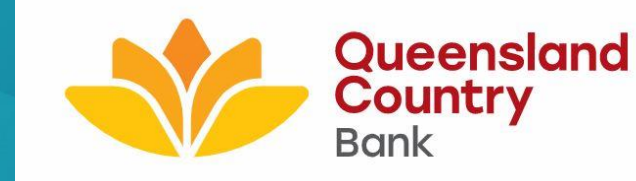

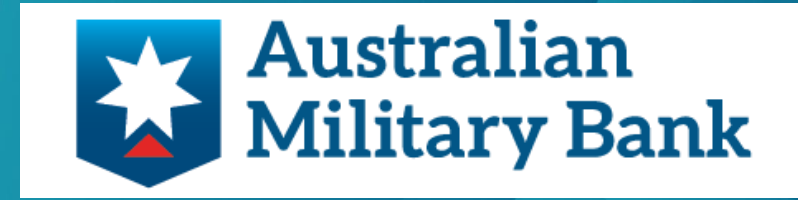

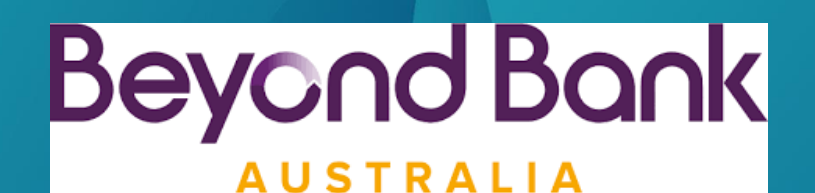

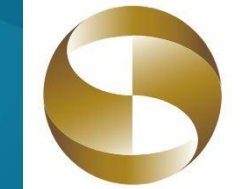

兆豐國際商業銀行 Mega International Commercial Bank

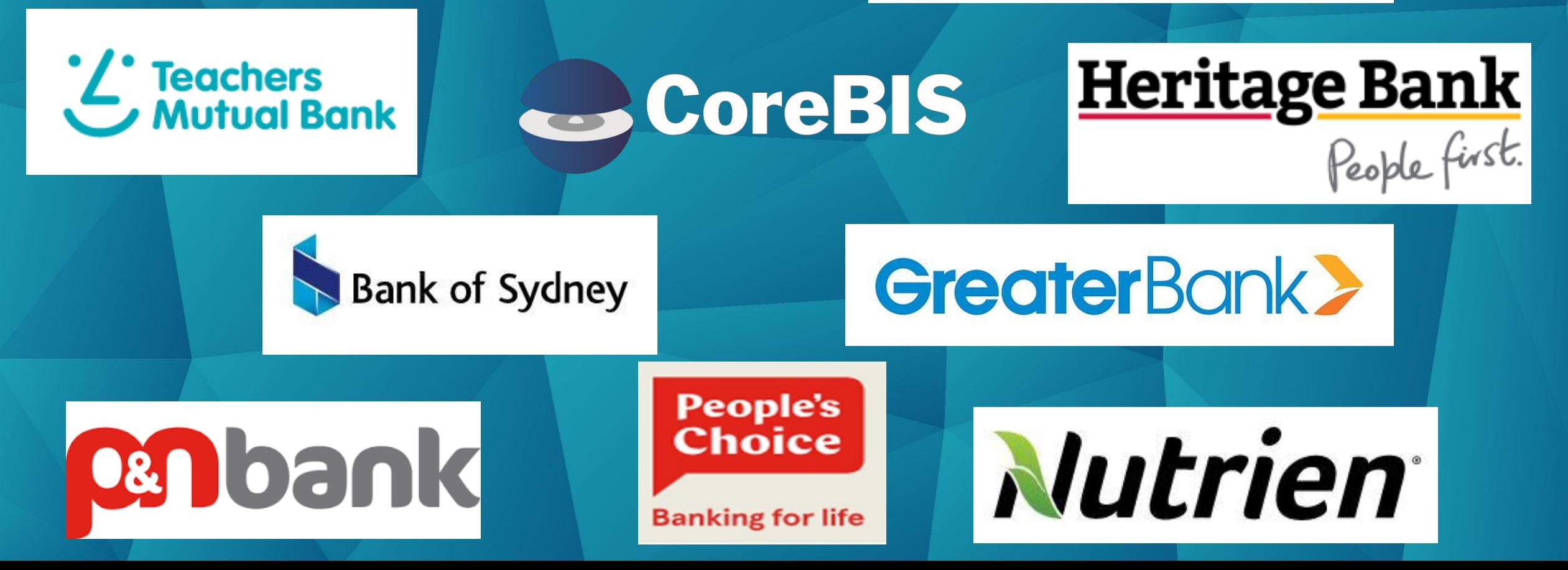

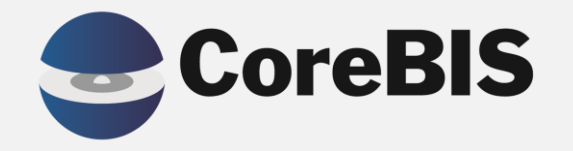

### **CoreBIS Updates**

Cortell Australia 2023

## **CoreBIS Updates**

• We have been busy delivering

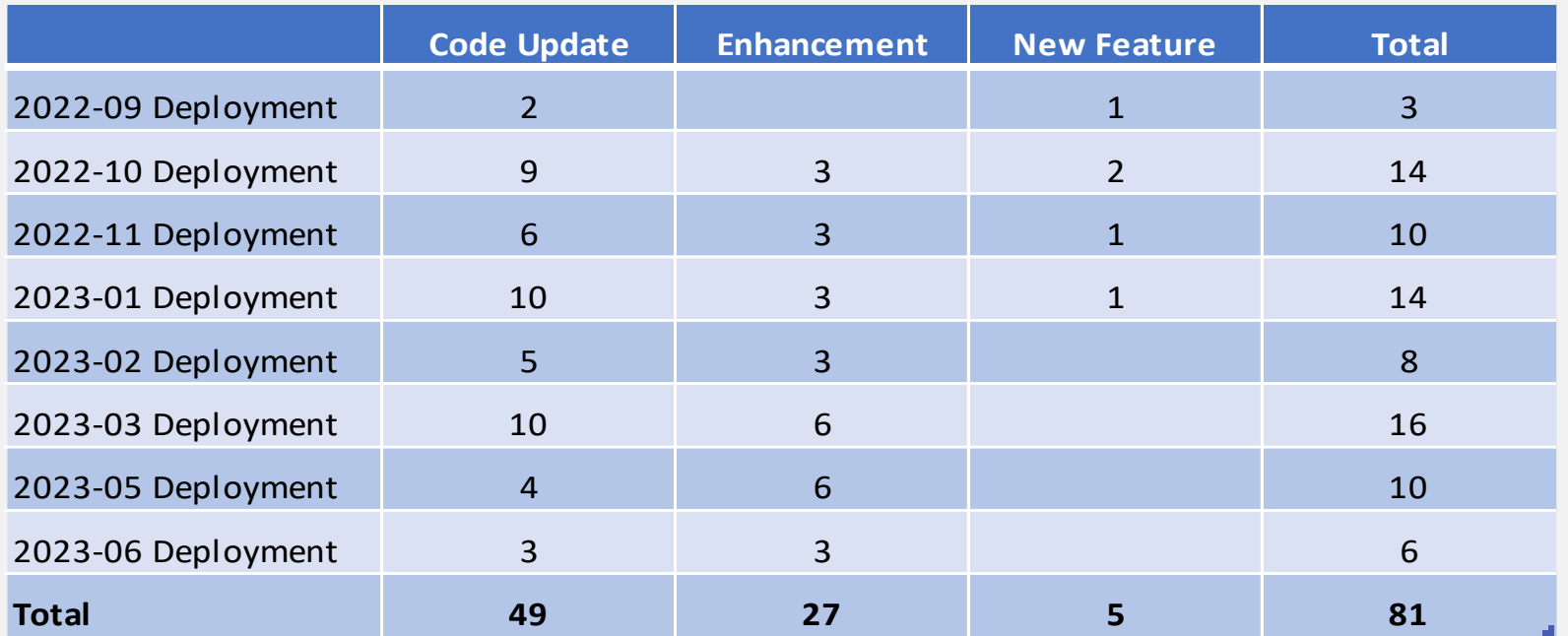

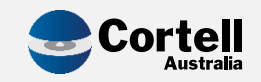

# A few of the features delivered

- EF136: CoreBUILD Read Only Security Group
- EF139: Multi-threading of tagging to improve performance
- EF141/2: Covid ARF 922 2 & Covid ARF 922 3
- EF140: Movement by Data Source Report
- EF125: Access the valid list of elements in a table

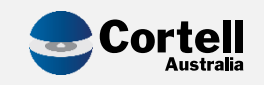

# A few of the features delivered (cont.)

- EF137: New Menu
- EF79/143: Audit Reporting
- EF147: Adding Export options for Source, Base and Tagged cube loads
- EF45: Improved Drill Process, Manage Views
- EF148: Allow table mapping of individual rows

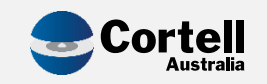

### **New Features delivered**

- NF45: APRA Connect
	- P3: Integrate CoreBIS with APRA Connect Front end, workflow, connect dimensions, tagging, drill down and export.
	- P4: Integrate hole validations, risk weight calculations and CSV file exports in correct table order.
	- P5: Updates to taxonomy for ARS\_112.
	- P6: Add ARS 110 Form export process to convert form to a table.

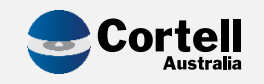

# New Features delivered (cont.)

• NF51: Migration Package Module to allow deployment

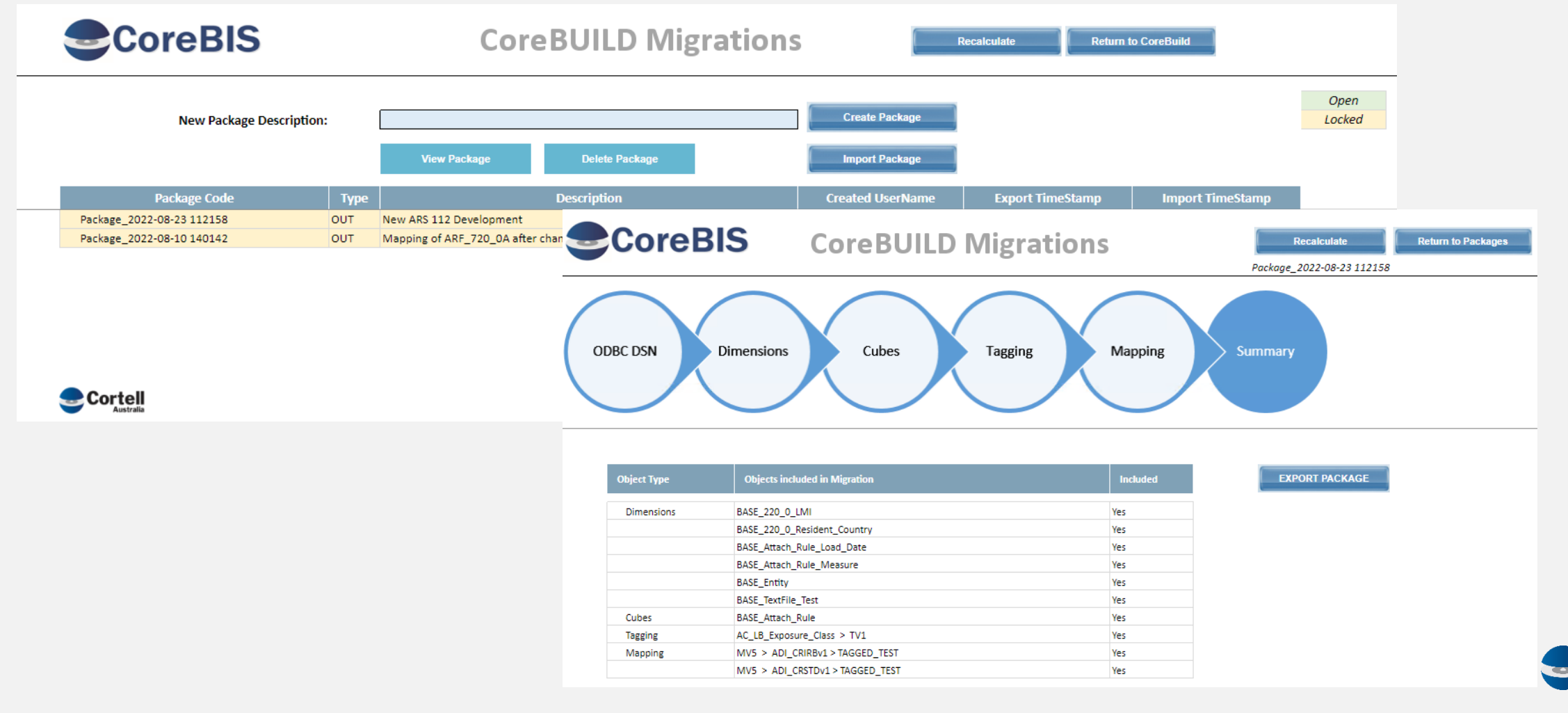

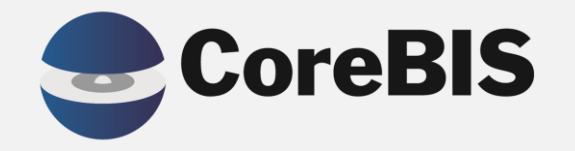

### **APRA Connect Integration**

Cortell Australia 2022

### Return Management  $\rightarrow$ **APRA Connect Management**

• Setup of your Entity

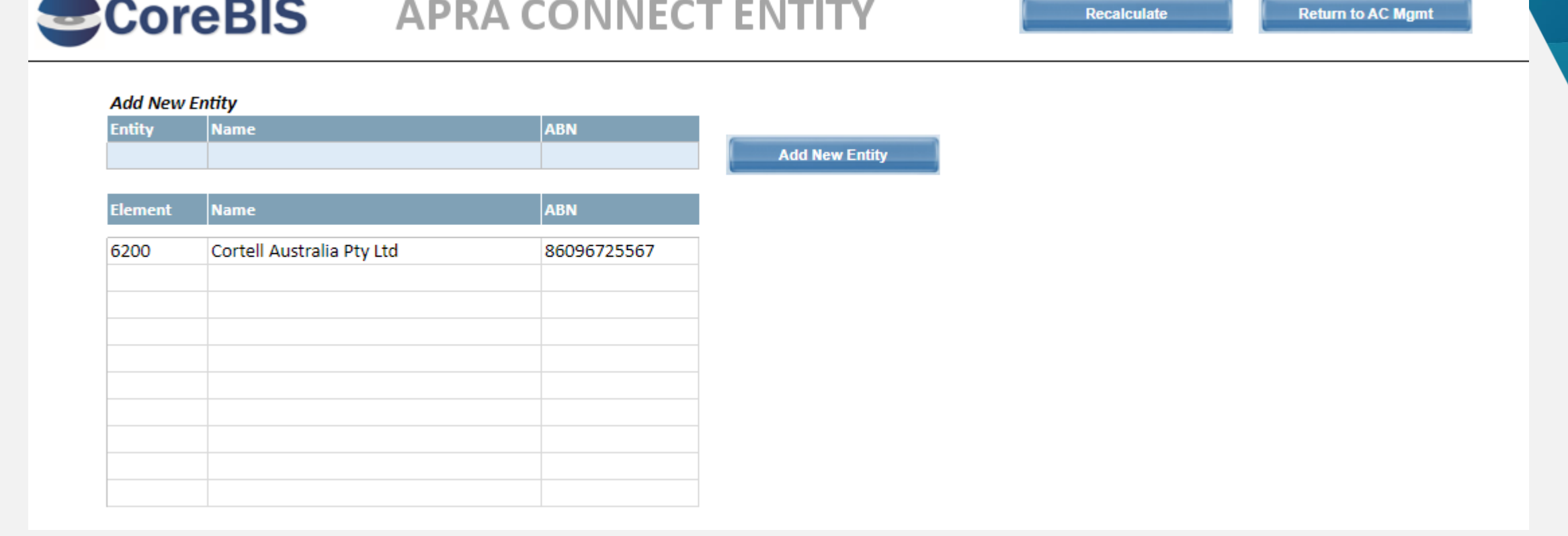

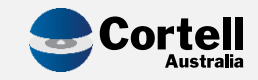

### Return Management  $\rightarrow$ **APRA Connect Management**

• Copy / Paste directly from Connect to CoreBIS

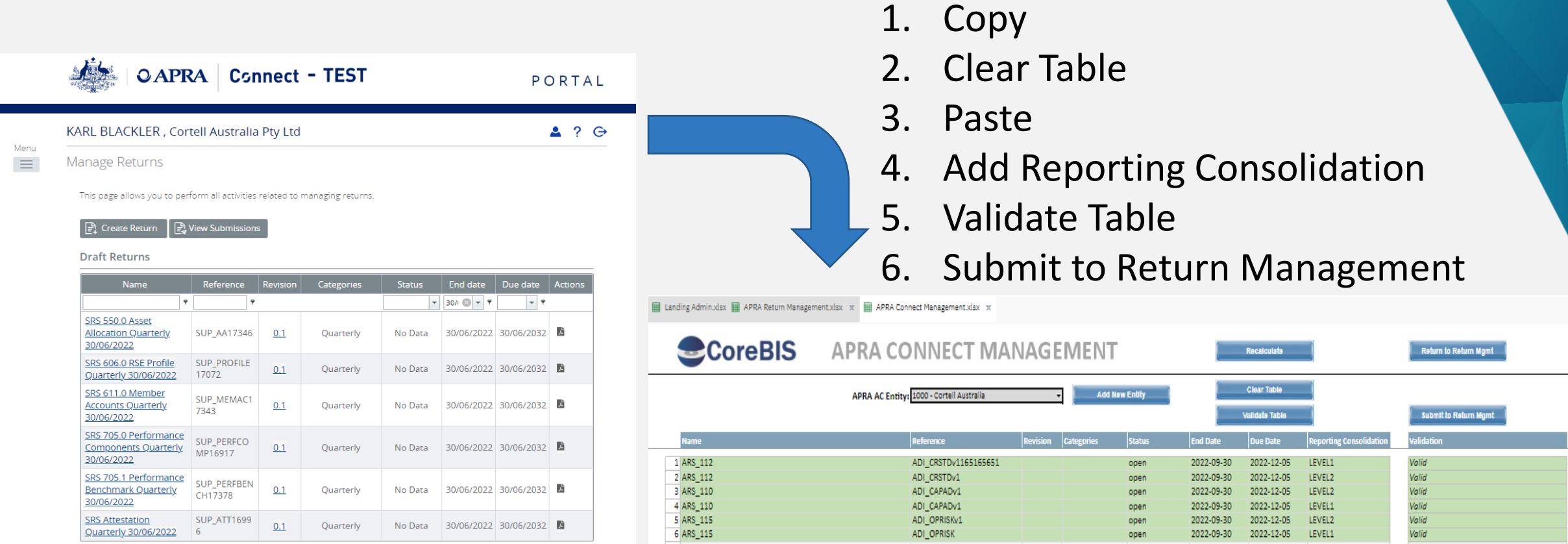

Note: Each month you require APRA Connect forms please use this form to submit to return management and not manually add them via the return management screen. This will ensure the correct version is added, and that they are set against the correct return.

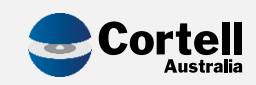

### Return Management  $\rightarrow$ **APRA Connect Management**

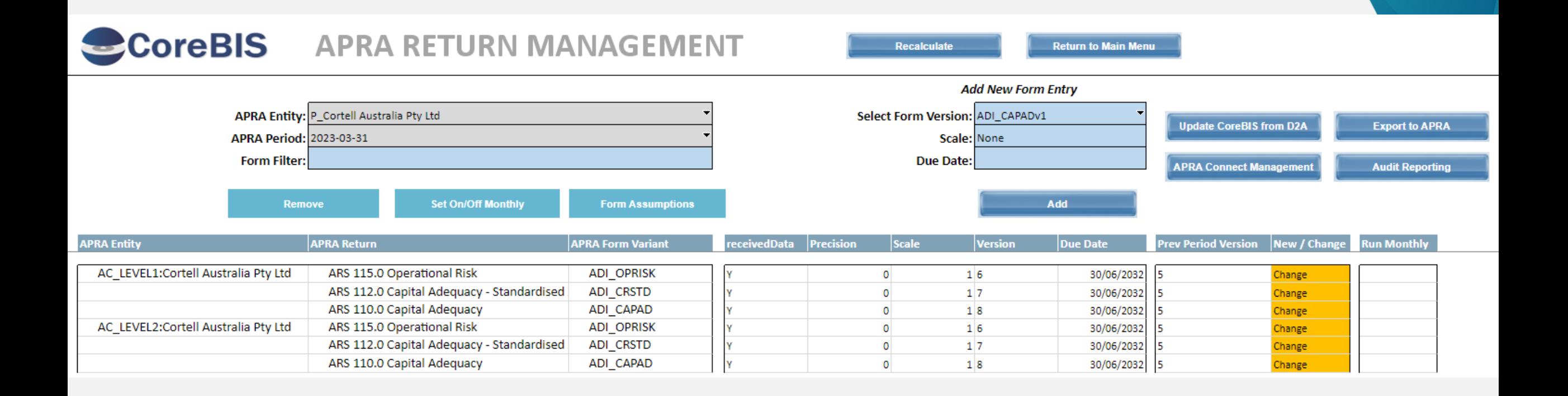

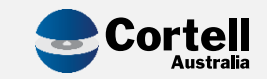

# **Suggested Approach to Data**

- ARS 110 / 115 are delivered as forms, these can be mapped like any other D2A form.
- ARS\_112
	- Suggest the use of an additional set of 112 Cubes
	- New Connect Dimensions for Tagging *(Works the same as SBR Dimensions do for D2A)*
	- Table Map Tagged data to Connect Table *(Table mapping copies data from Tagged Cube to Table)*
	- Form Mapping not required.

Note: Table Mapping works differently for APRA Connect to D2A form tables.

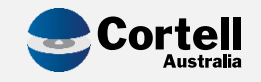

# **Tagging AC Dimensions**

• Tagging using a Flow Chart process

### Attachment B - SME treatment example This Attachment provides an indicative example for the treatment of the on-balance sheet component of an SME loan under APS 112. Type of security Not secured by Secured by property property [Att. A]  $[Att. B]$ Is it specialised lending? [Att. B paras 2-29] Meets residential **Specialised lending** Yes

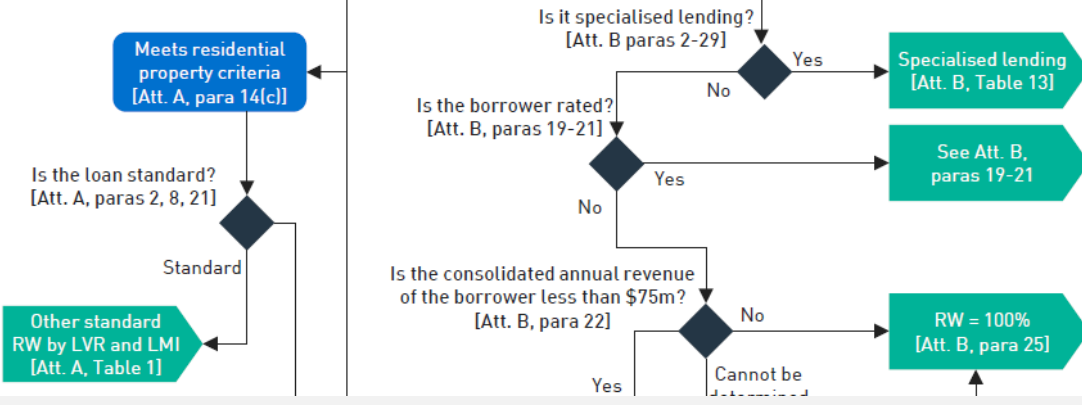

APG 112 – Standardised Approach to Credit Risk

# **Tagging AC Dimensions**

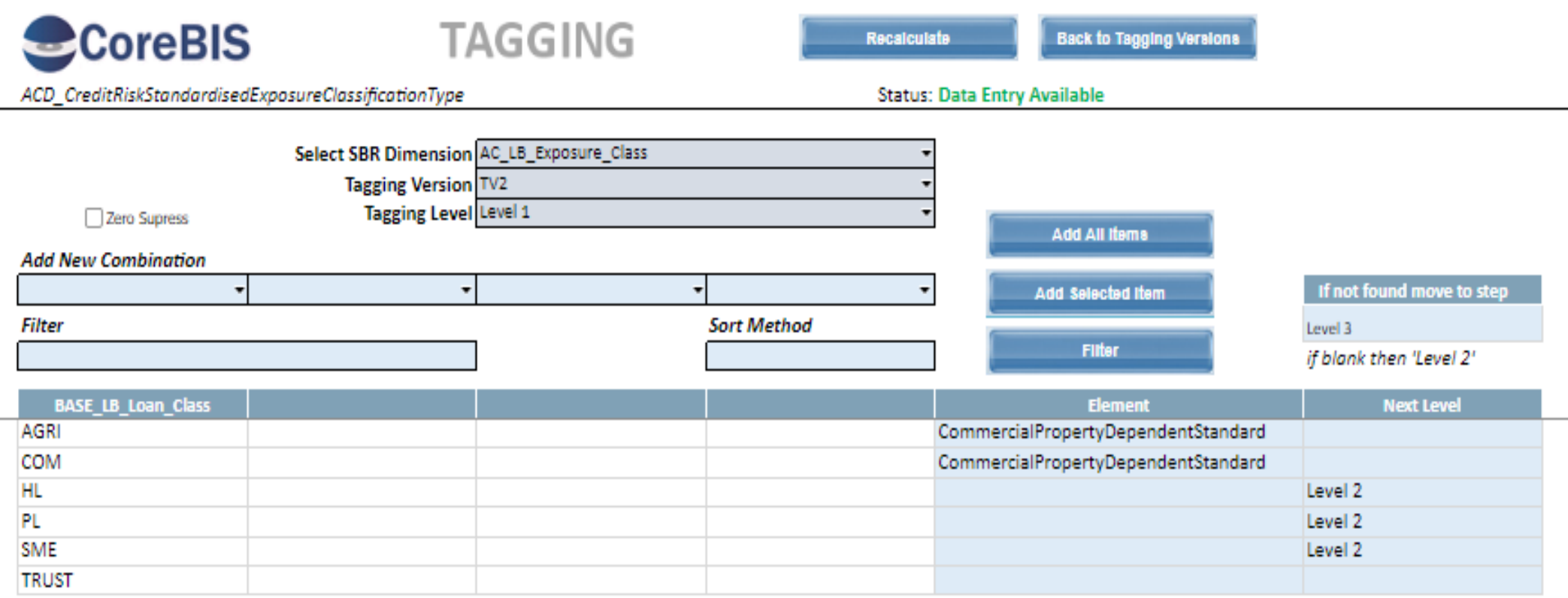

Note: AC dimensions can be used in tagging of other AC dimensions provided they are a preceding dimension in the cube.

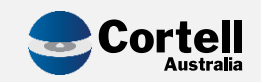

# **Table Mapping - Tagged Data to Connect Table**

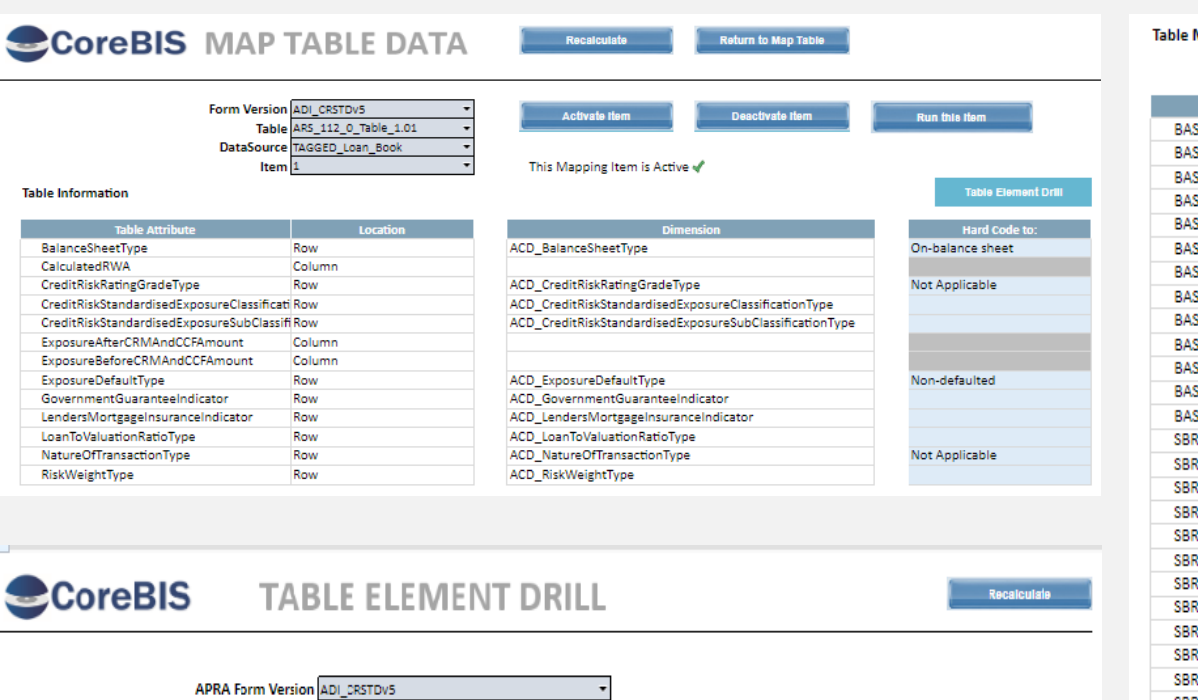

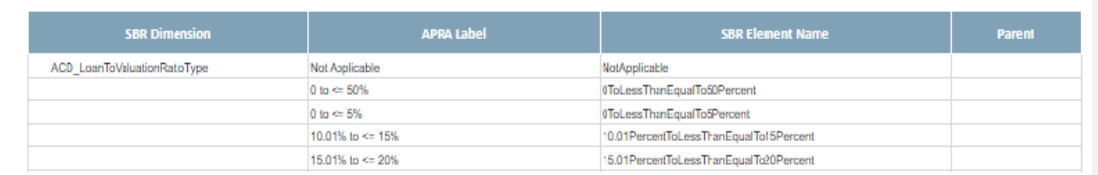

Table Attribute LoanToValuationRatioType

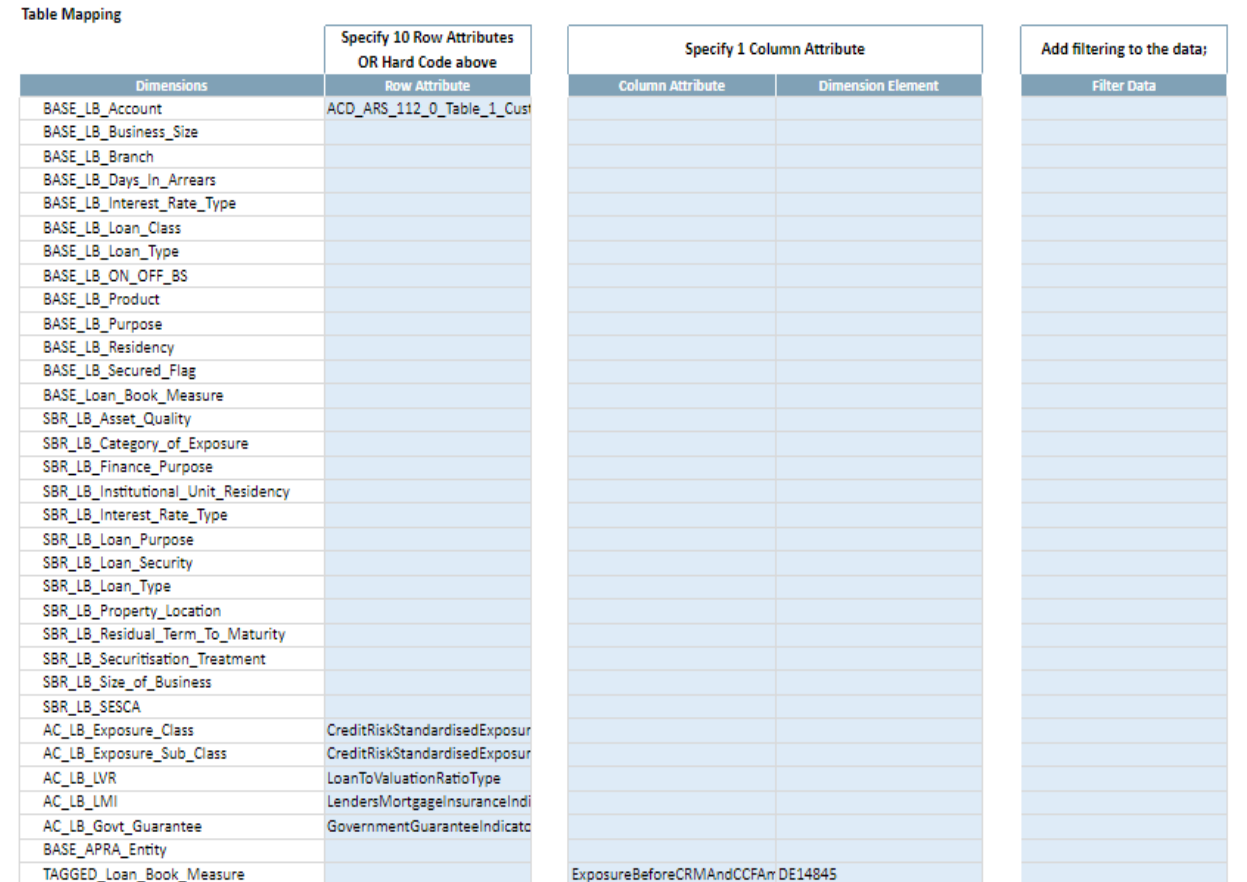

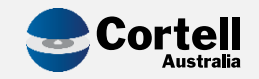

### **ARS 110.0 Form**

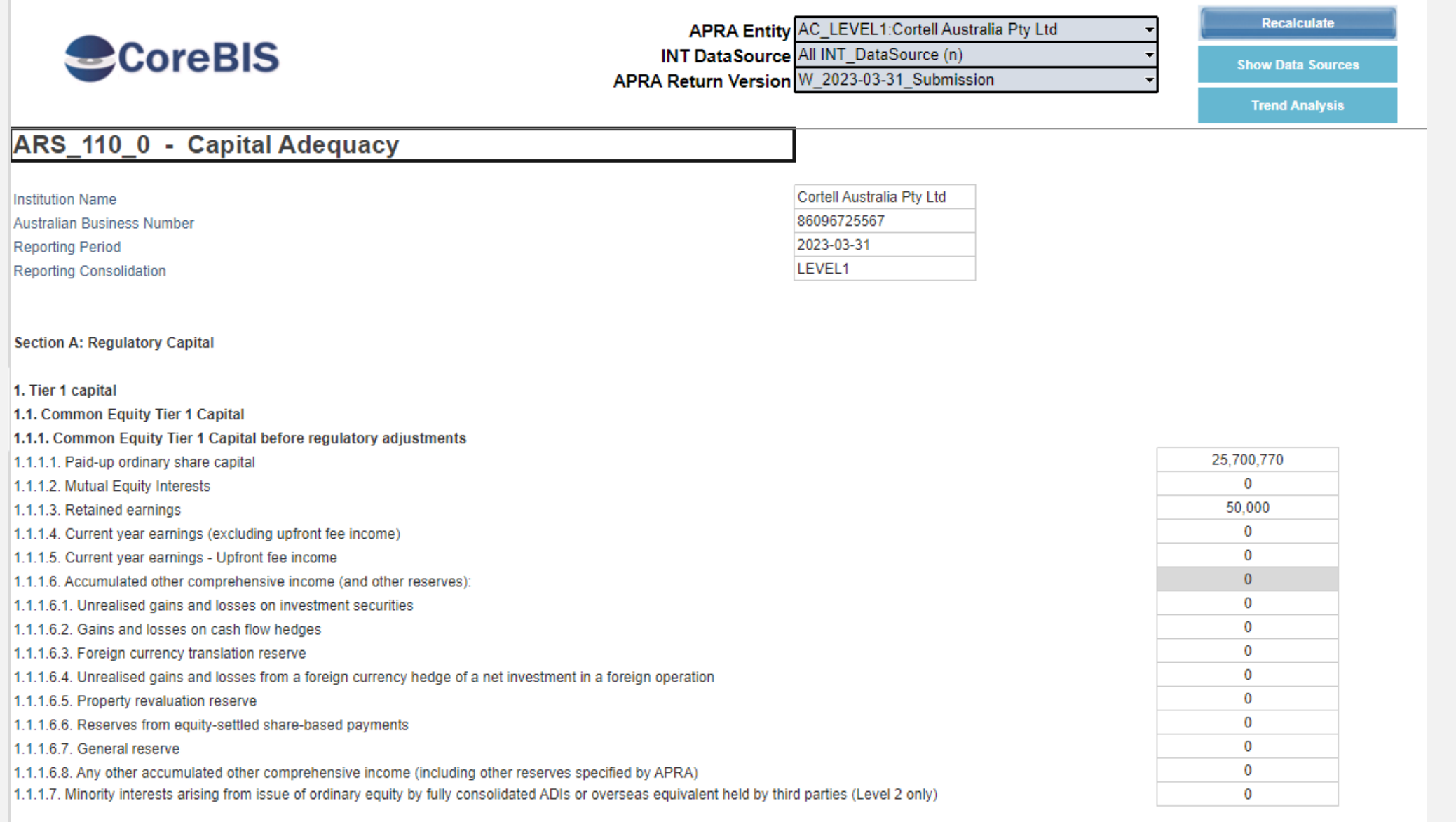

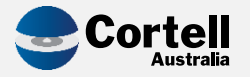

# **ARS 112.0 Menu**

### CoreBIS ARS 112.0 Capital Adequacy - Standardised Approach to Credit Risk

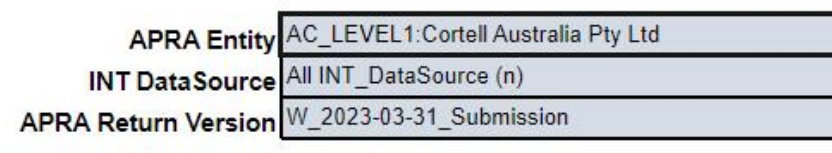

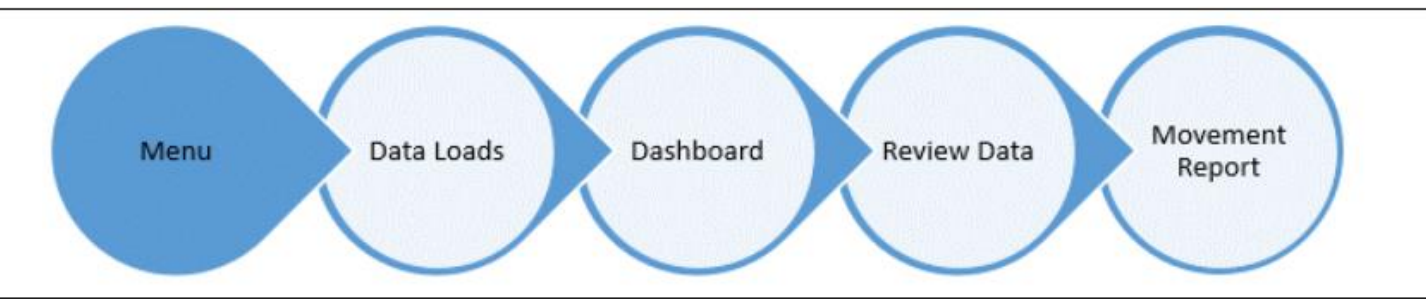

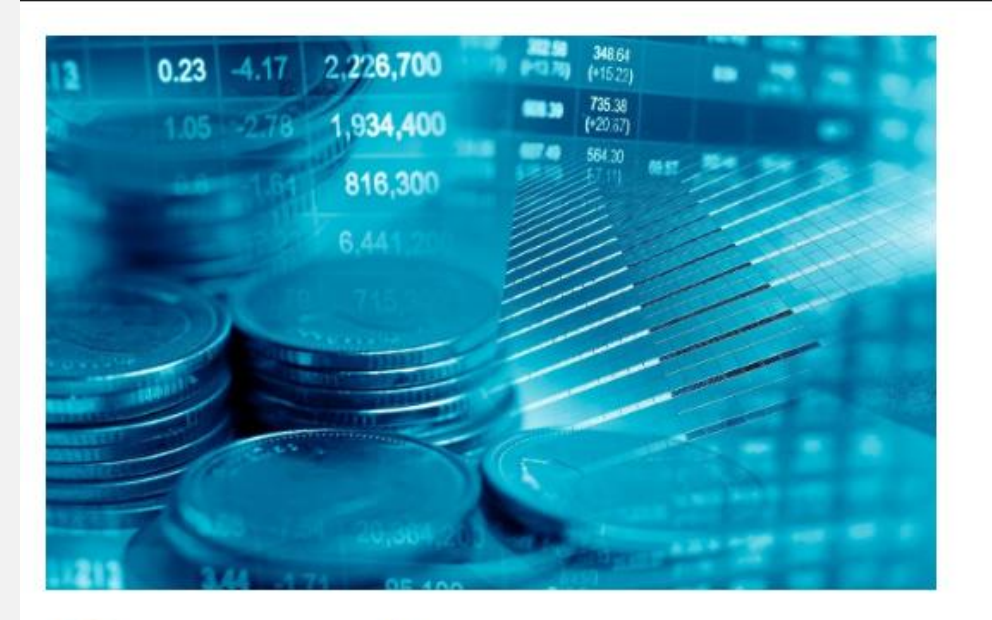

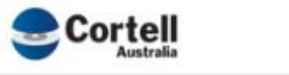

**QAPRA** 

#### **Scope**

The risk-weighting process used for measuring the credit RWA of an ADI covers all or part of the ADI's exposures that are subject to the standardised approach, except the following specifically excluded items:

a) those assets or investments that are required to be deducted from Tier 1 and/or Tier 2 capital under Prudential Standard APS 111 Capital Adequacy: Measurement of Capital (APS 111);

b) securitisation exposures, which are subject to the requirements of APS 120; and

c) exposures of an overseas banking subsidiary that is prudentially regulated by a prescribed New Zealand authority.

#### **Reporting basis**

Complete Table 1 for all exposures that use the standardised approach to credit risk.

This table is to be completed by all ADIs on both a licensed ADI and consolidated ADI group basis (where applicable). Licensed ADI refers to the operations of the reporting ADI on a stand-alone basis.

Report data as at the end of the reporting period.

#### **Units of measurement**

Report all values in whole Australian dollars (no decimal place). Convert amounts denominated in foreign currency to Australian dollars in accordance with Australian Accounting Standards.

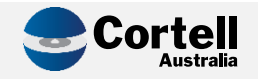

# ARS 112.0 Data Load and Export

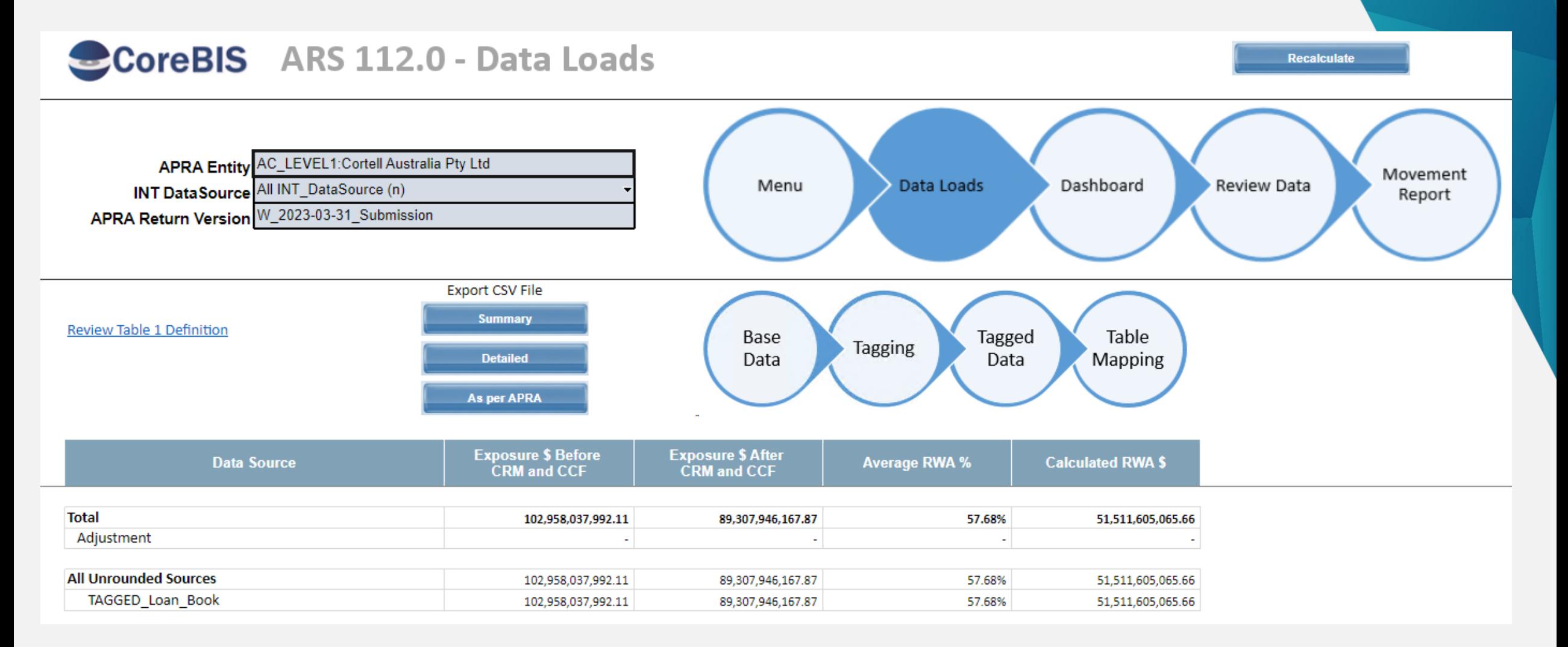

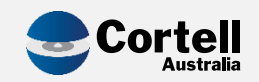

### **ARS 112.0 Dashboard**

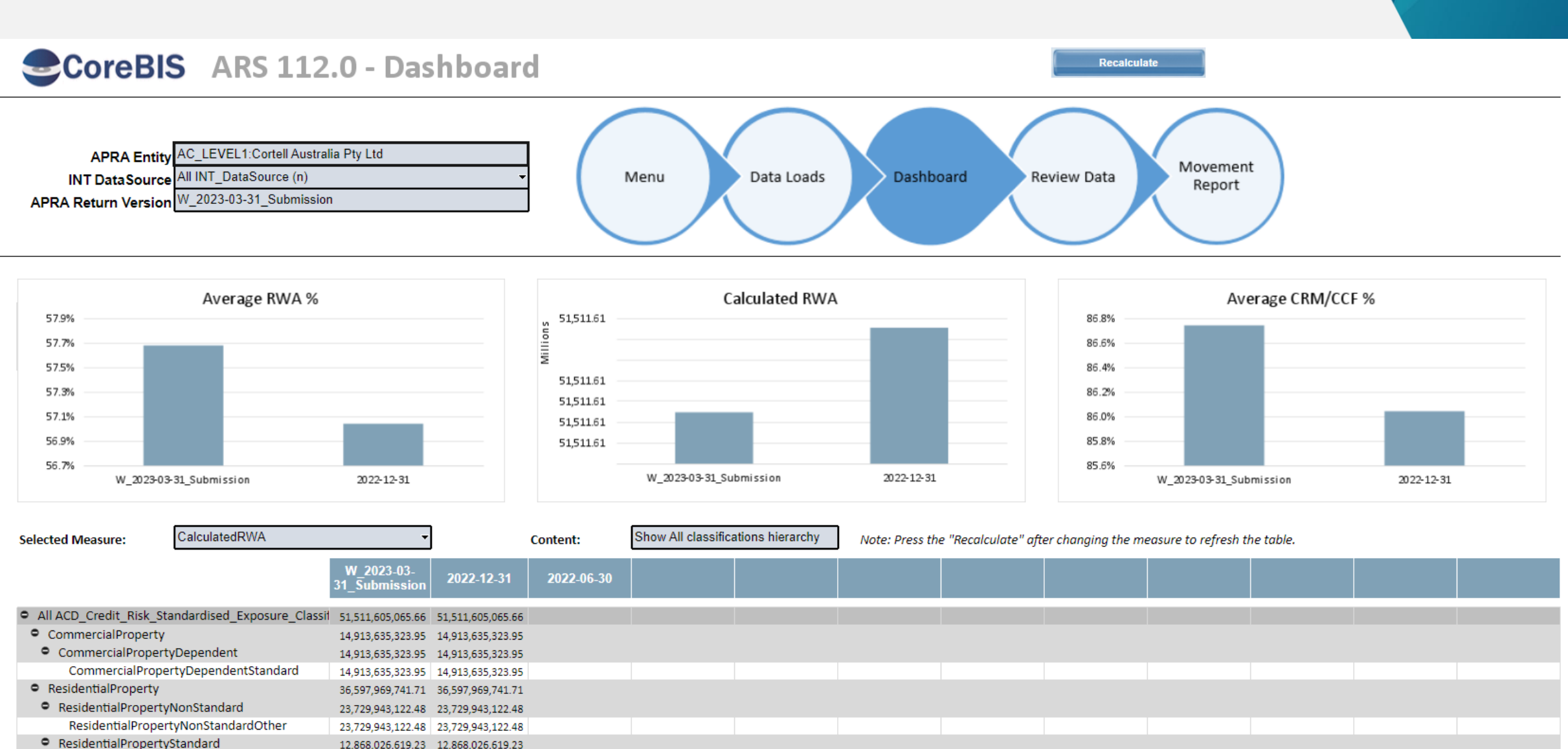

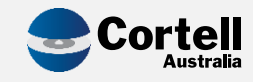

# ARS 112.0 Review Data

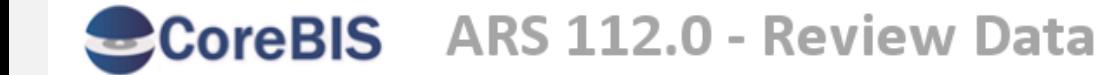

Recalculate

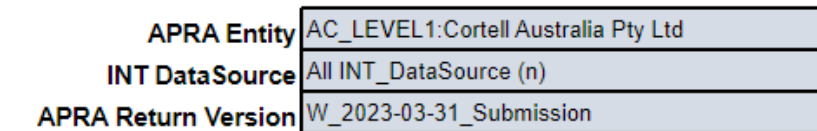

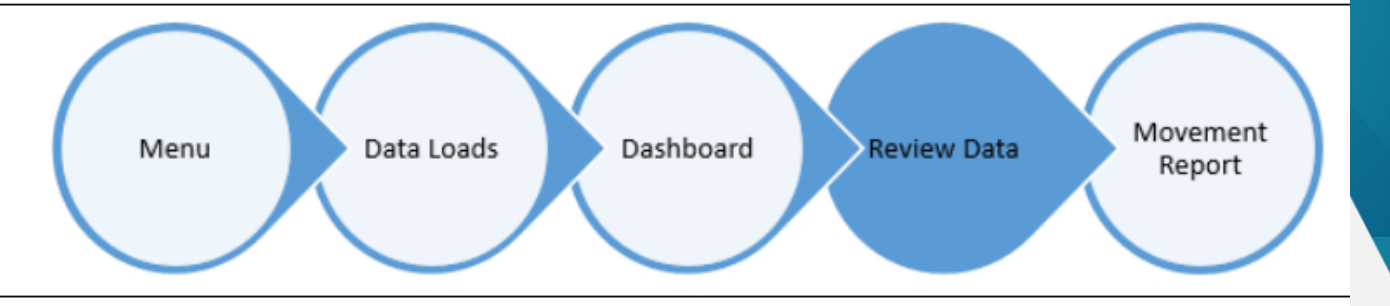

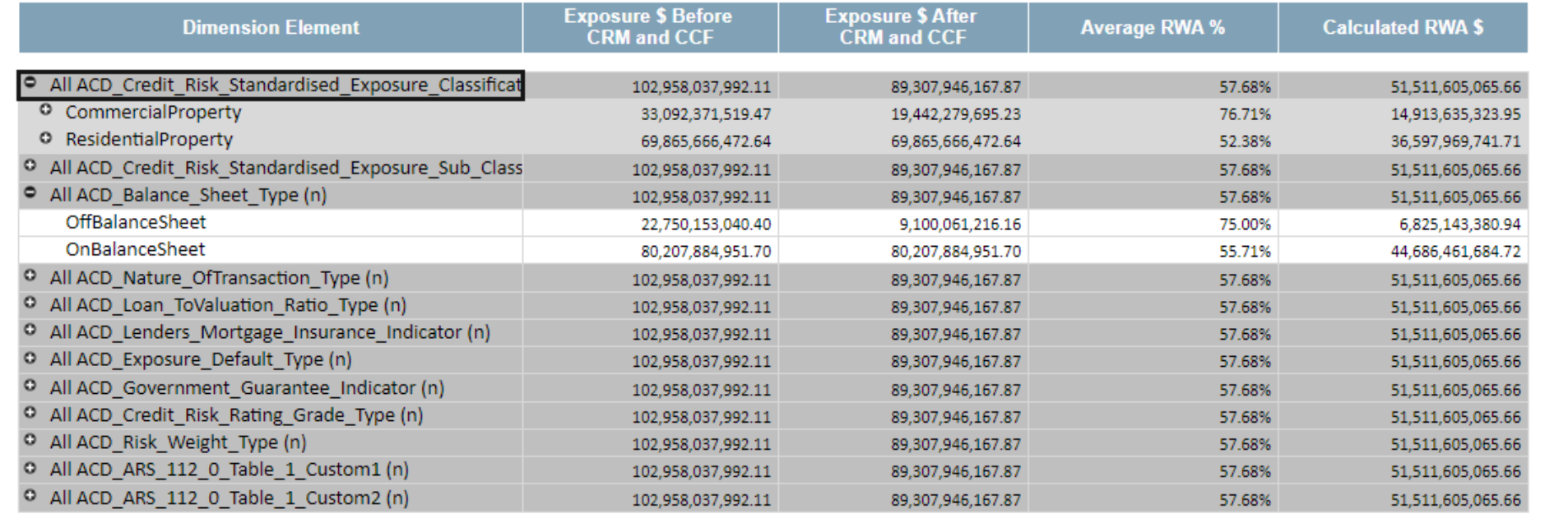

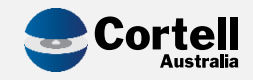

### **ARS 112.0 Movement Report**

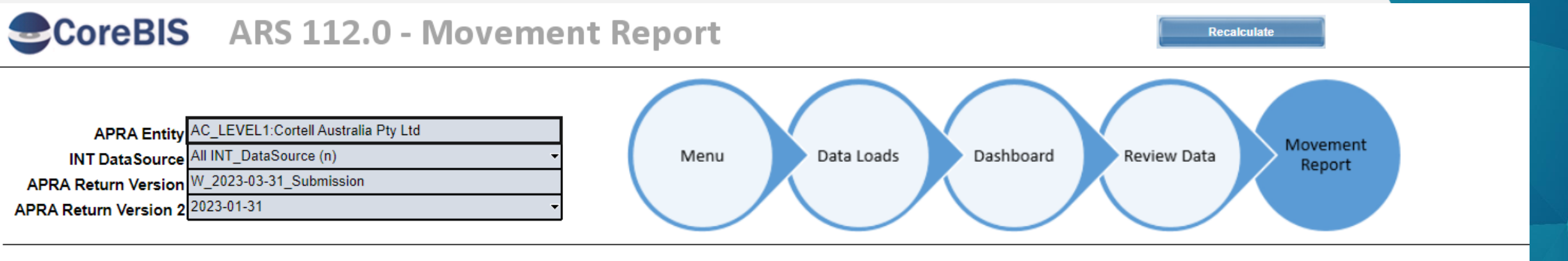

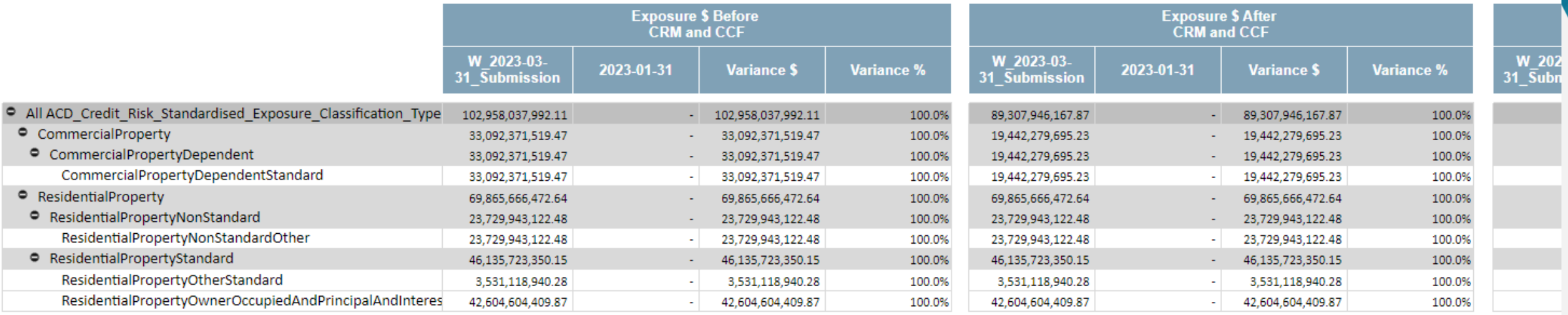

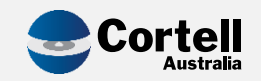

### ARS 115 Form

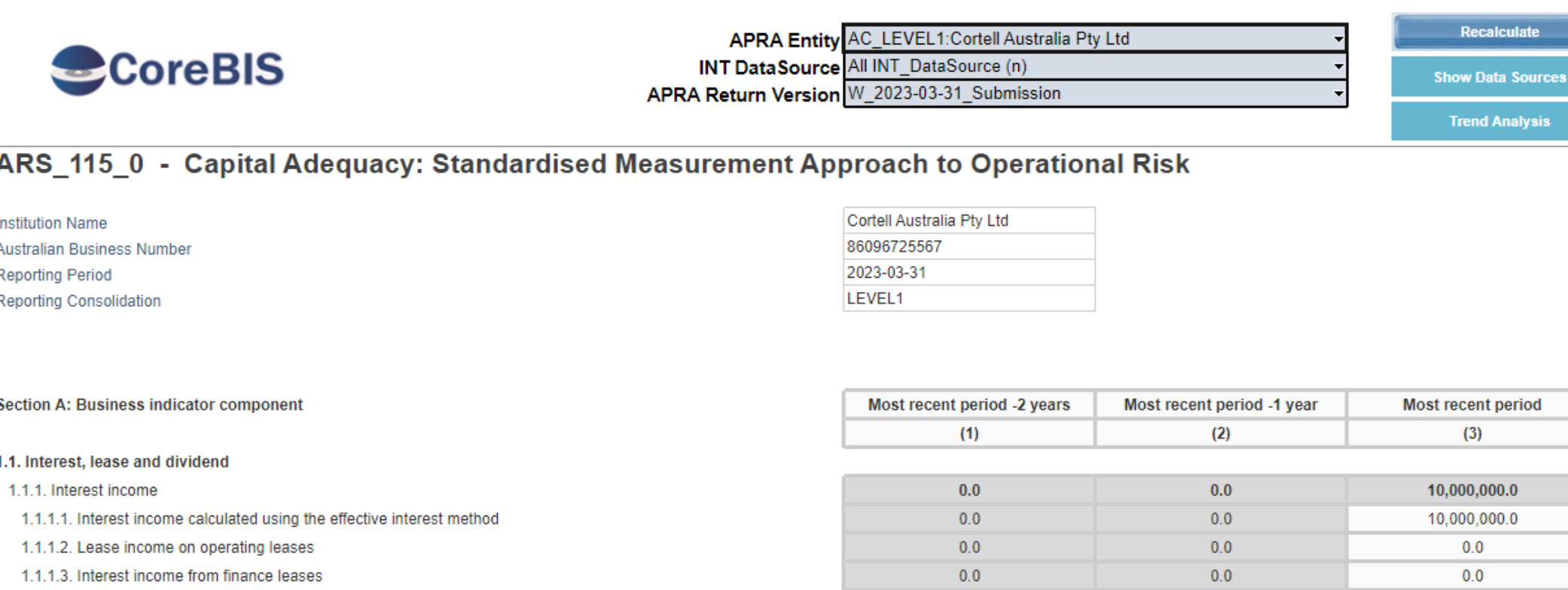

1.1.1.4. Interest income adjustment

1.1.1.4.1. Mergers and acquisitions

1.1.1.4.2. Divestments

1.1.2. Interest expense

1.1.2.1. Interest expense

1.1.2.2. Interest expense on lease liabilities

1.1.2.3. Depreciation and amortisation expense

1.1.2.4. Interest expense adjustment

4.4.9.4.4. Moreoro and occurricitions

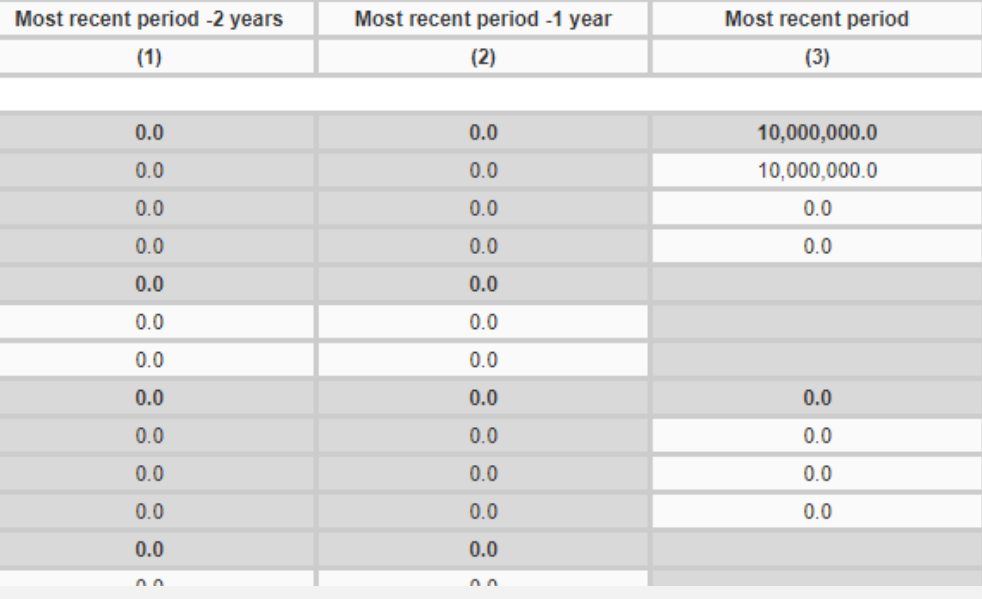

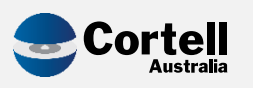

### Workflow

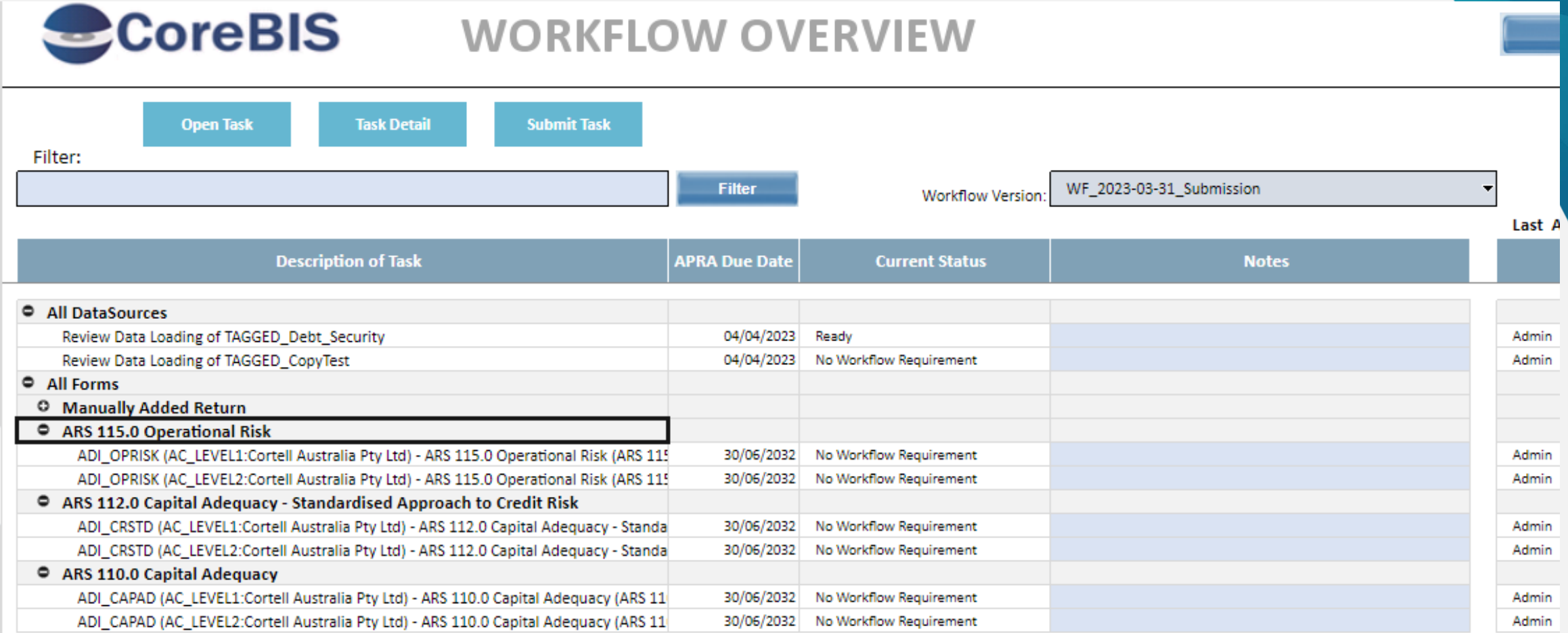

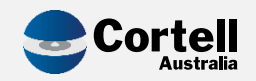

### Flow of Data / Business Process

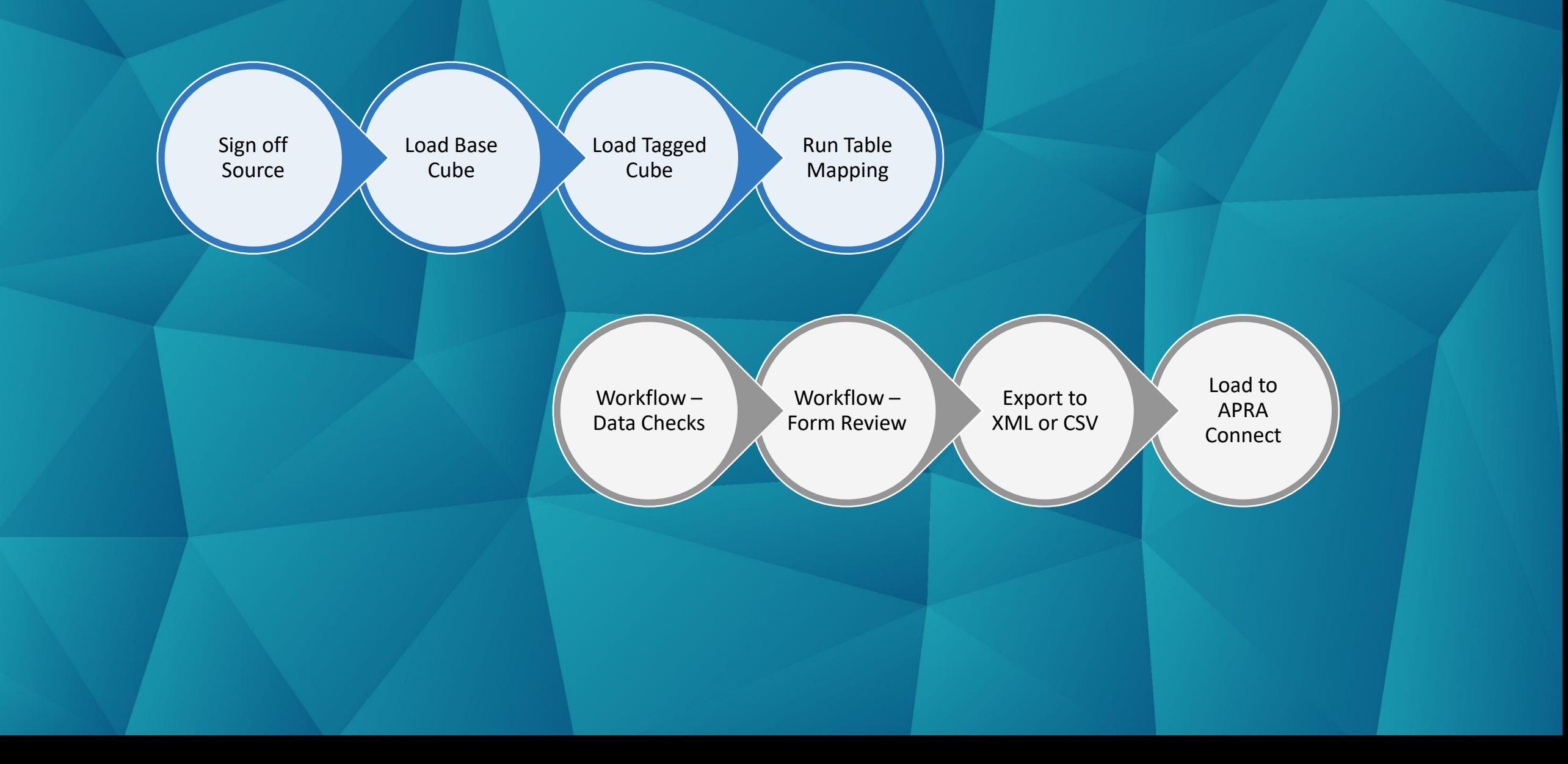

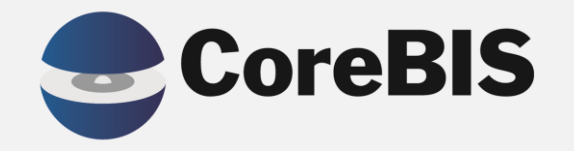

### **CoreBIS User Guide**

Cortell Australia 2023

# **Updated User Guide**

### **Latest CoreBIS User Guide available on the website**

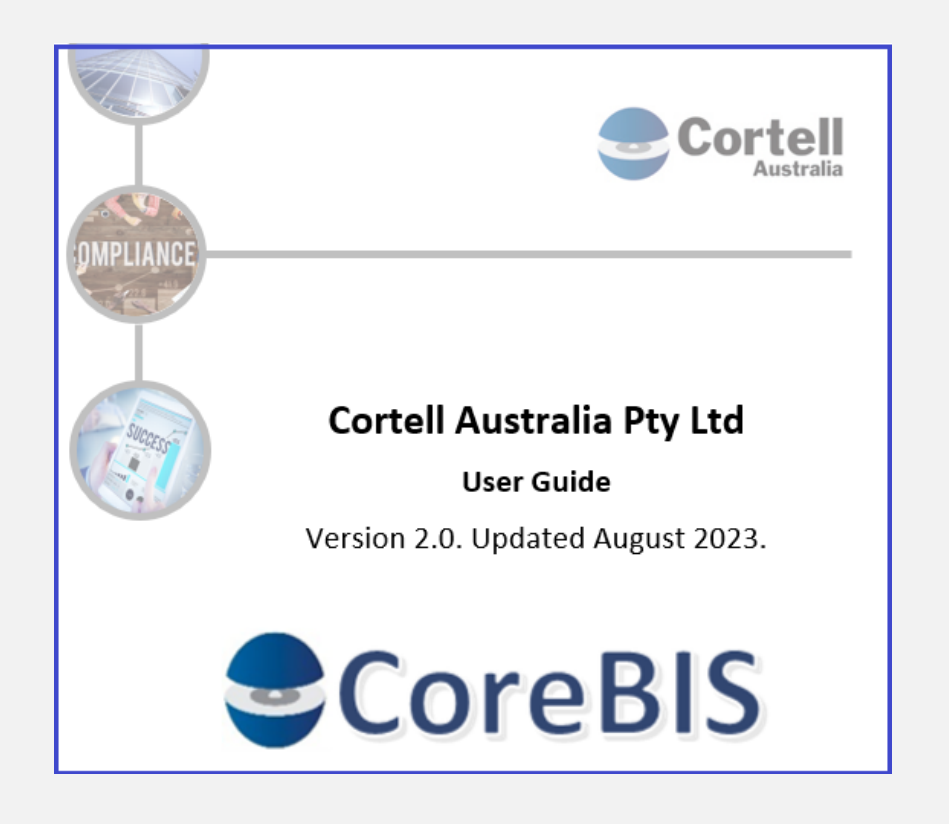

### **Table of Contents**

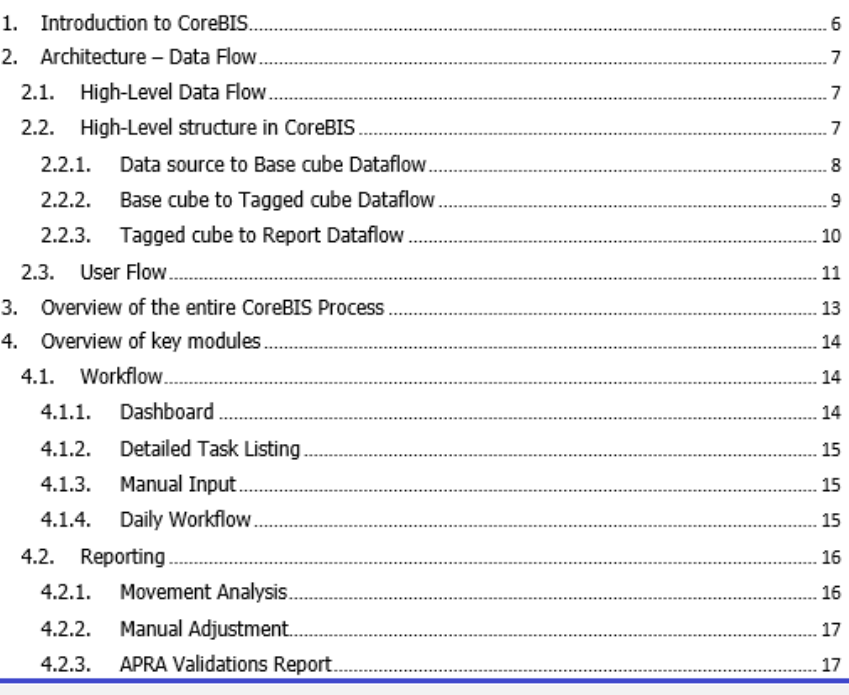

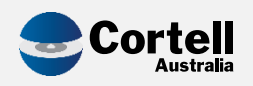

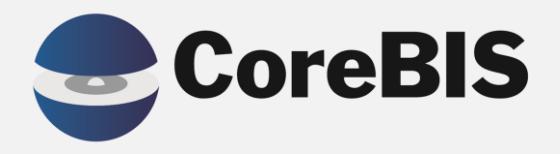

# **APRA review and updates<br>for data collections** roadmap

Cortell Australia 2023

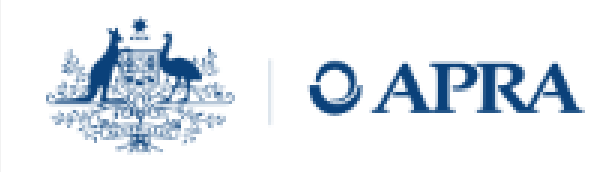

#### 5.6 **Banking**

### Table 11. New capital framework

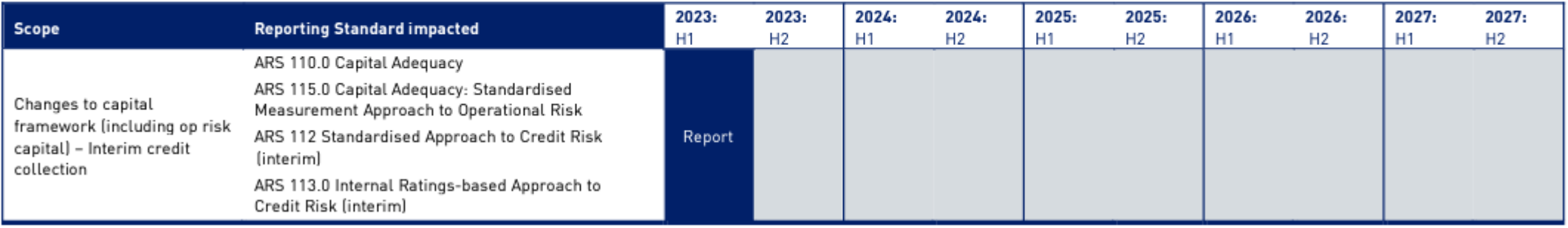

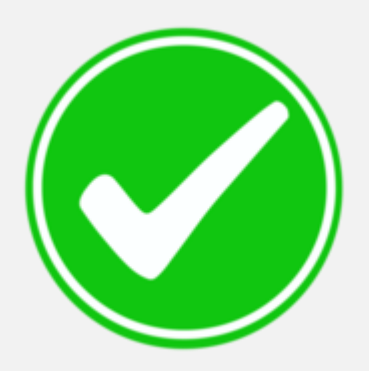

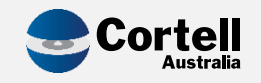

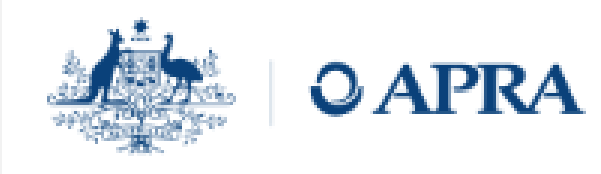

### Table 12. Comprehensive credit collection

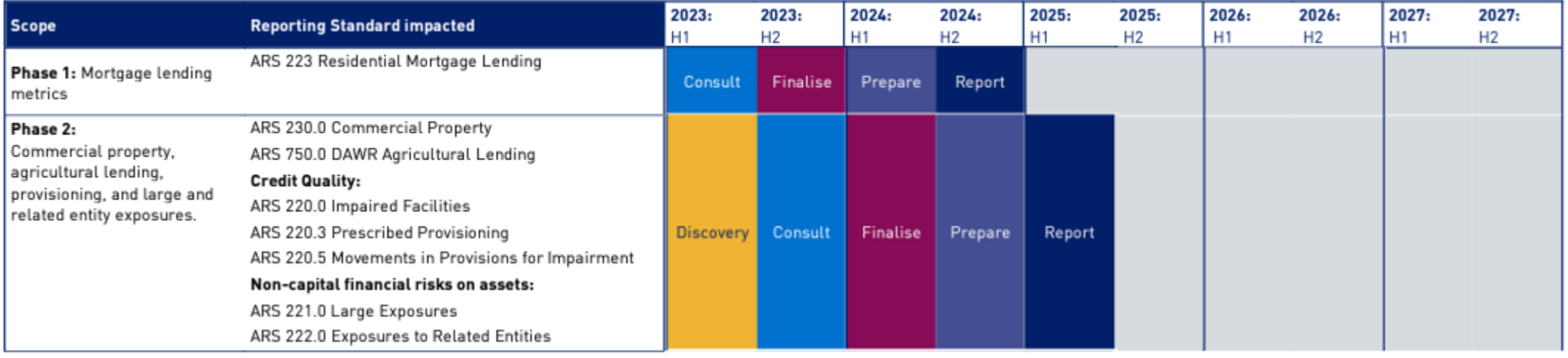

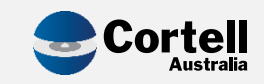

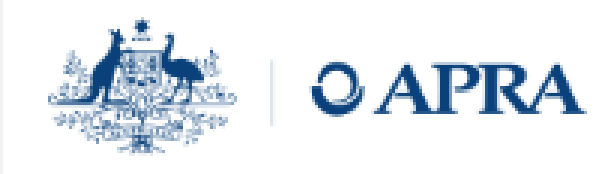

### Table 12. Comprehensive credit collection

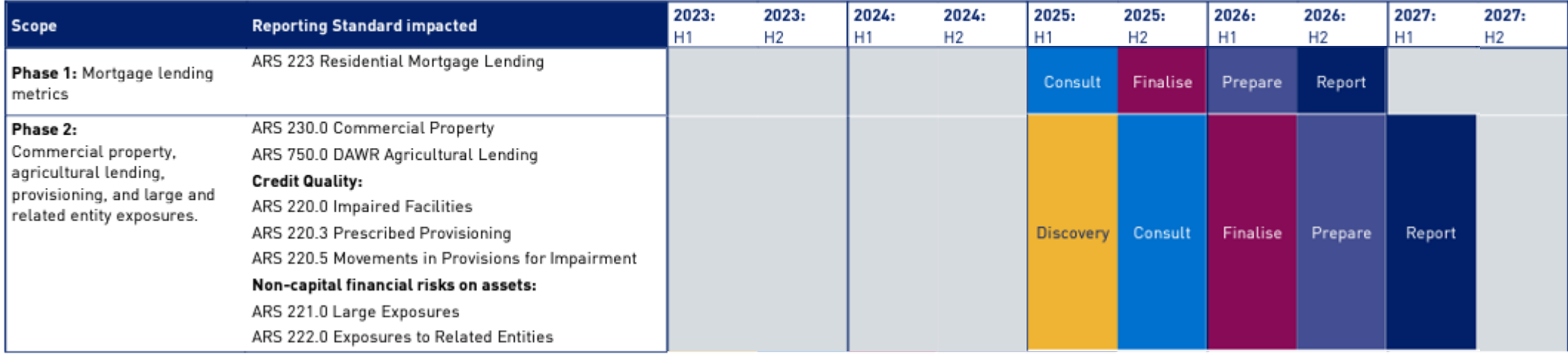

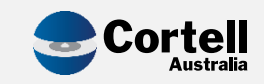

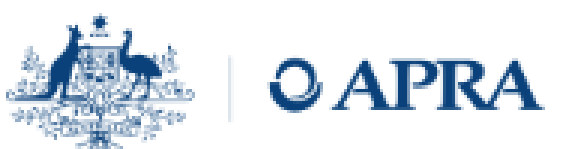

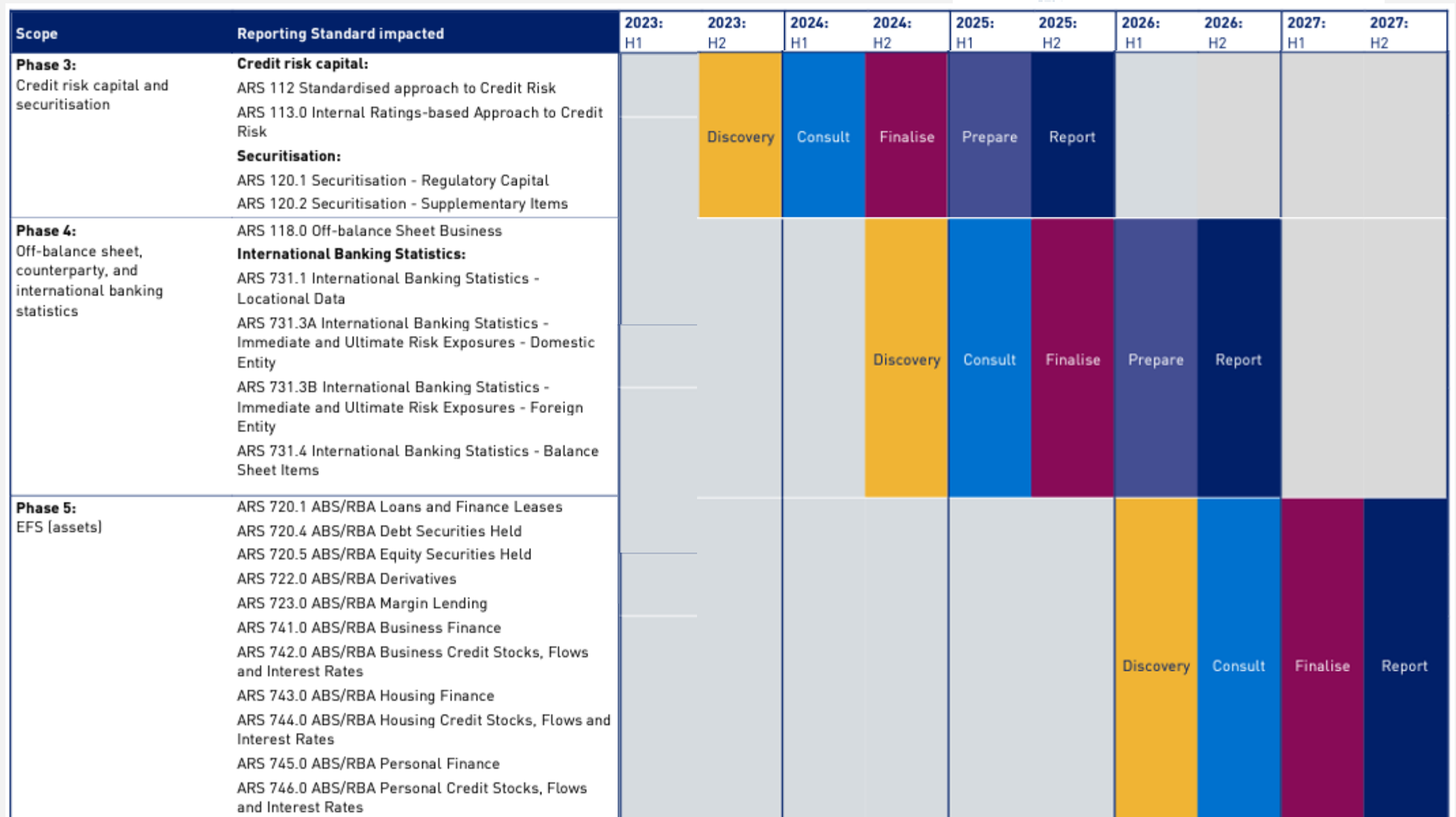

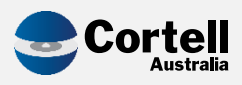

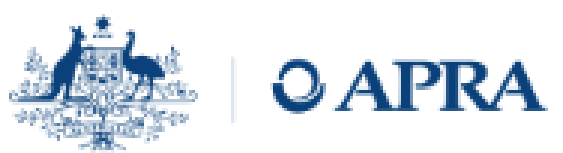

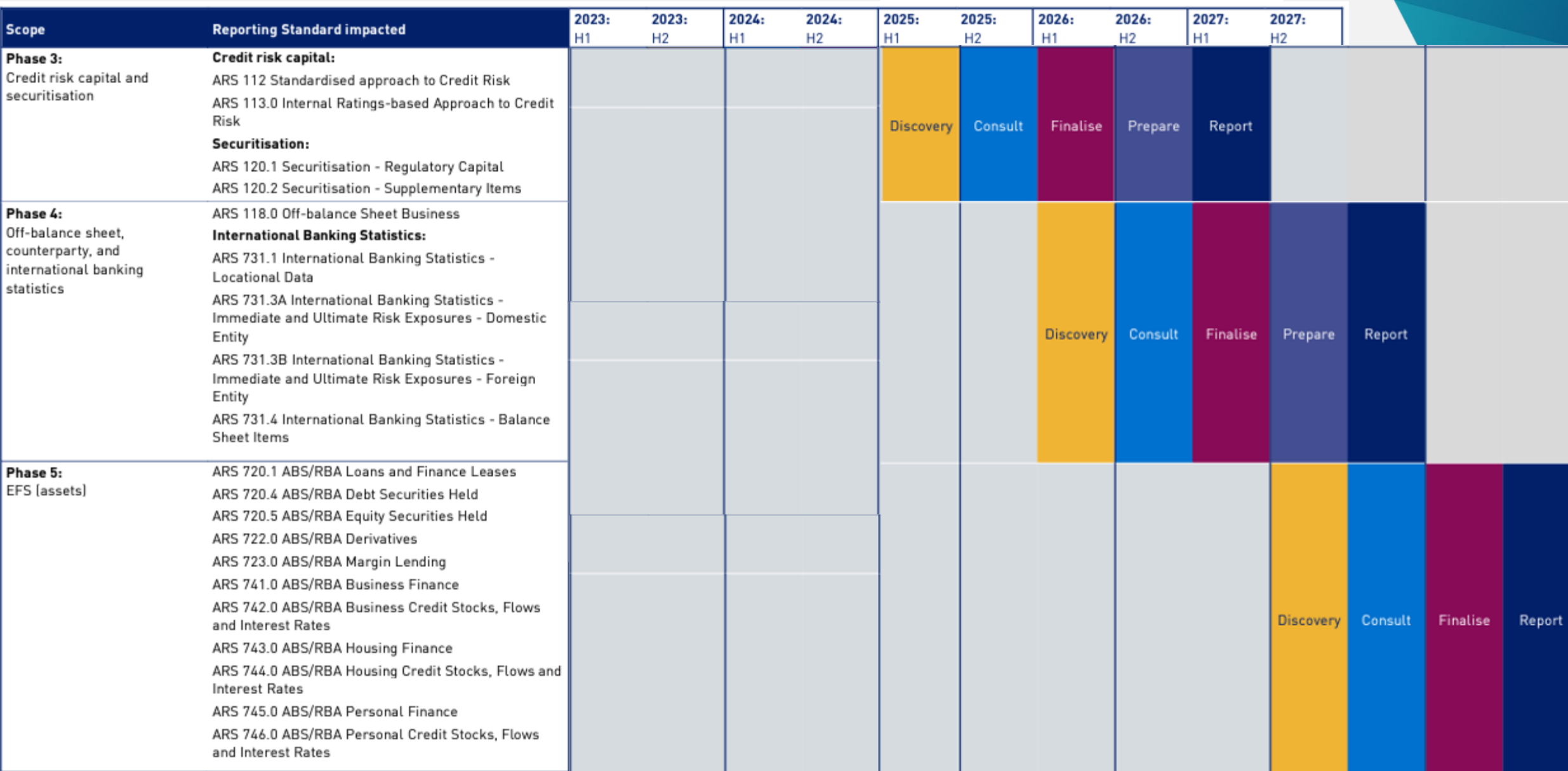

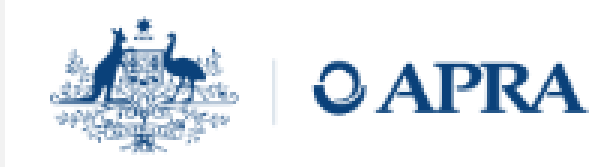

### Table 13. Comprehensive liabilities collection

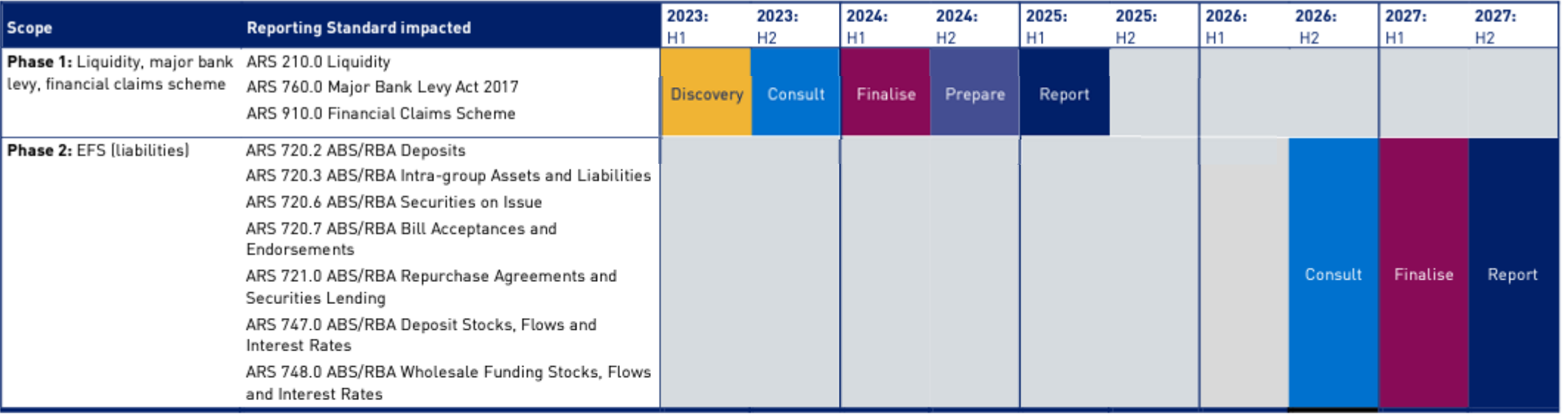

### Table 14. Market Risk

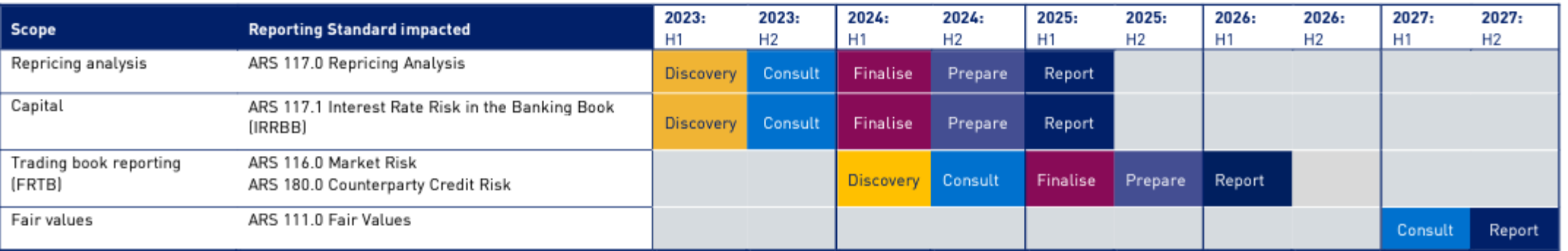

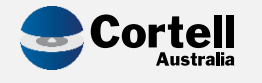

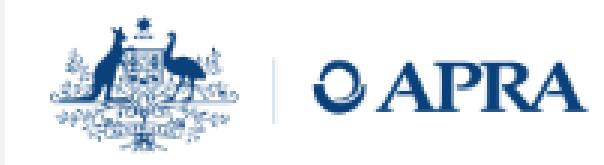

### Table 13. Comprehensive liabilities collection

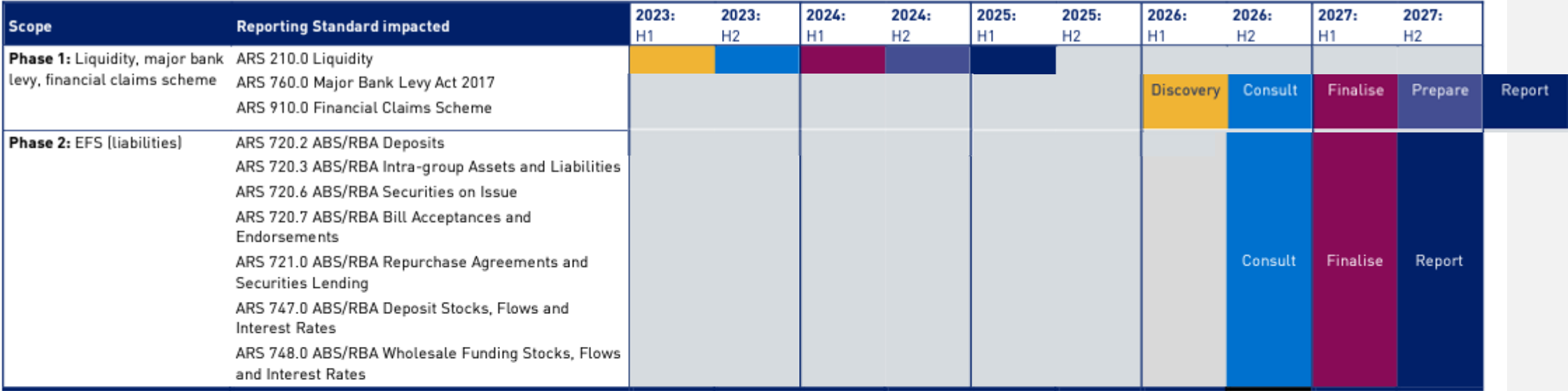

### Table 14. Market Risk

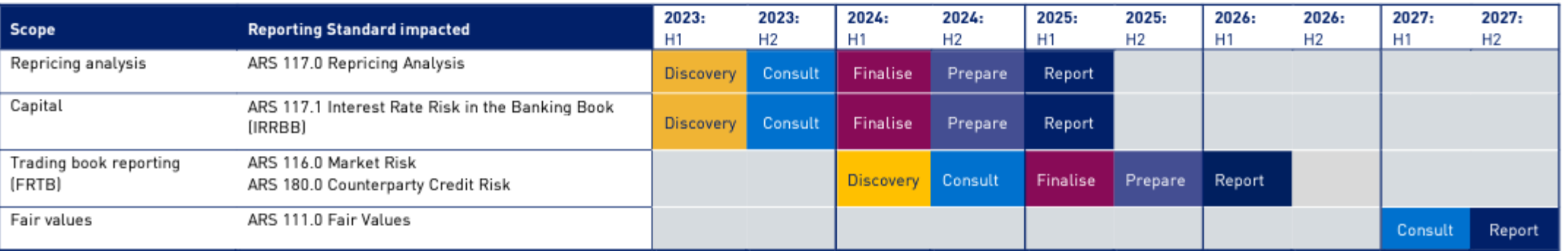

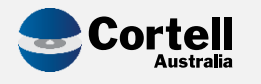

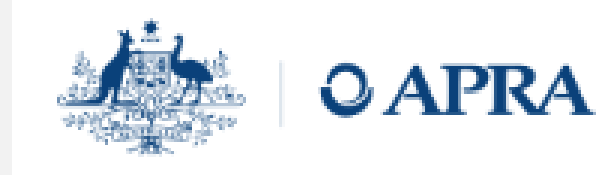

### Table 15. Balance sheet and P&L - Financials

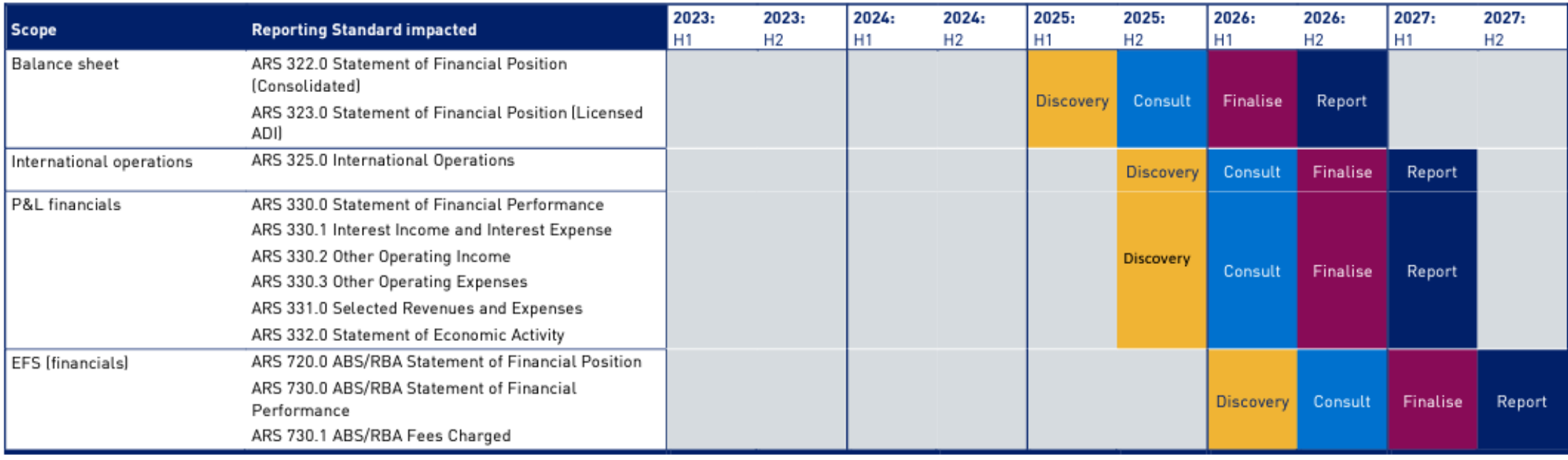

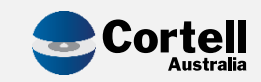

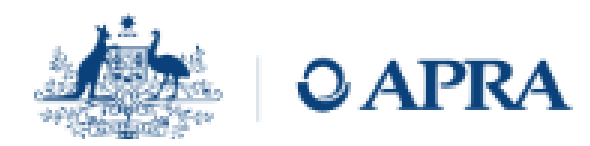

### **Banking**

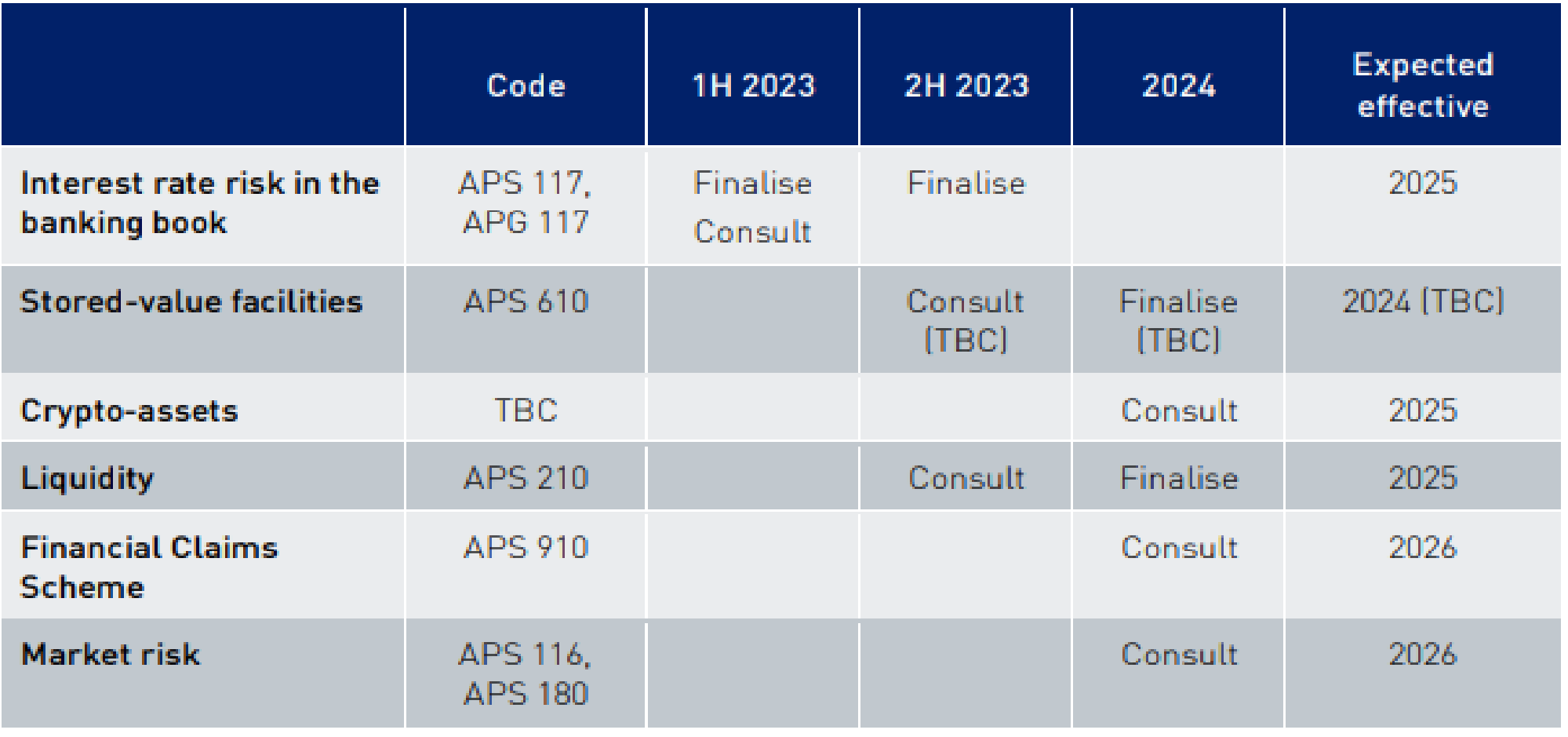

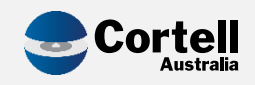

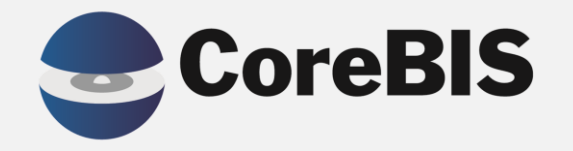

# **CoreBIS Working Group**

Cortell Australia 2023

# **Working Group Meeting Tuesday 29th August**

### • Proposed workflow updates

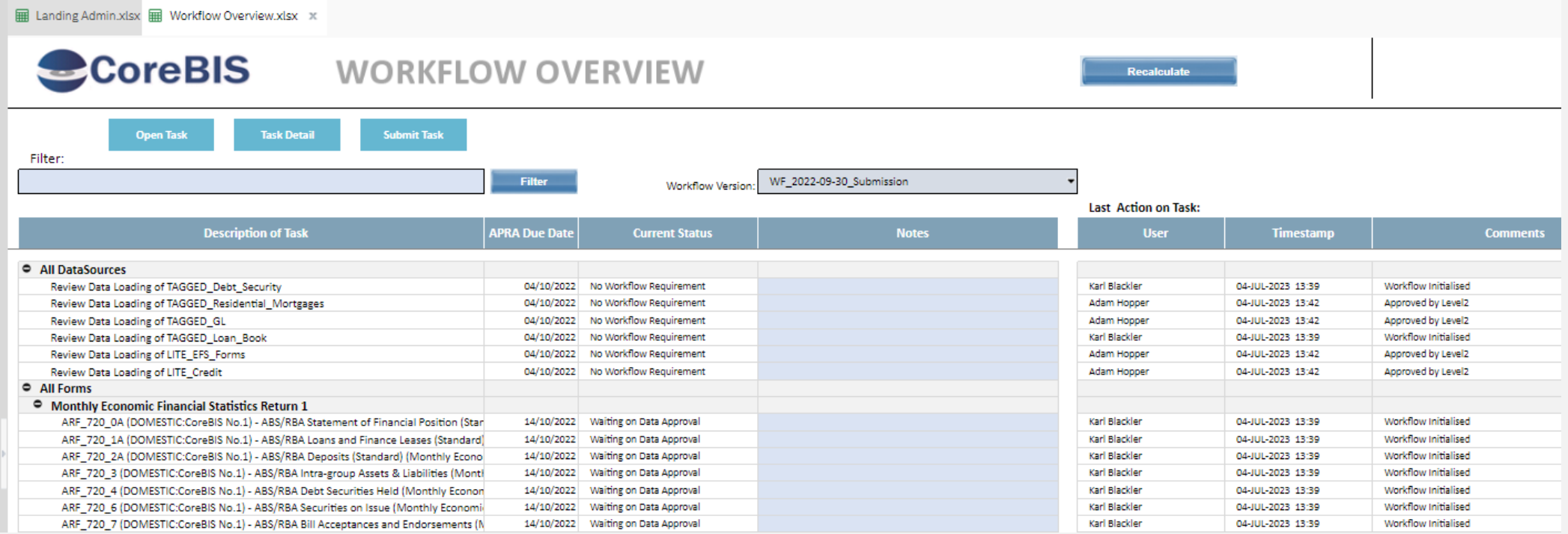

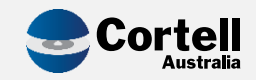

# **Working Group Meeting Tuesday 29th August**

- Some of the talk points;
	- Allow forms to be reviewed without locking the data sources?
	- Adjustments to forms only allowed in Review Status?
	- Altering how we version the form data so submission locks the form values, but we still allow data to be loaded.
	- Variance analysis of submitted vs working to ensure data consistency.

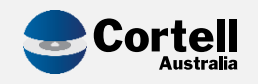

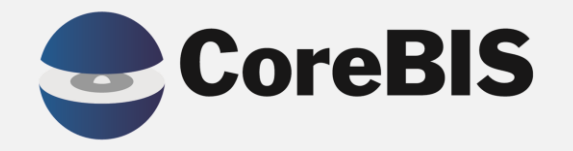

# **Open Discussion**

Cortell Australia 2023

## **Topics**

- How is everyone finding APRA Connect?
- Who's using CoreBIS for the new forms?
- What is your biggest concern at the moment?
	- Interest Rates
	- New APRA requirements
	- Data Issues

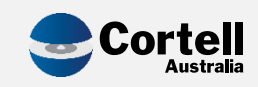

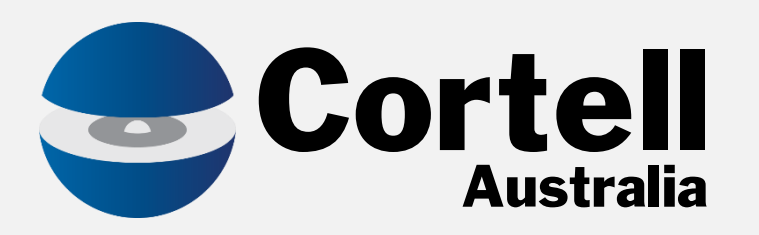

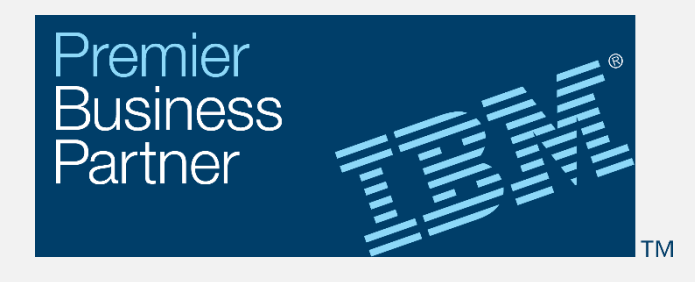

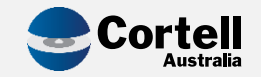